# ОПЕРАЦИИ С ДАННИТЕ В РЕЛАЦИОННИ БАЗИ ДАННИ

**[dimitrova@tu-sofia.bg](mailto:dimitrova@tu-sofia.bg) pct.tu-sofia.bg/dd/pik3**

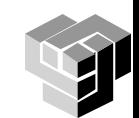

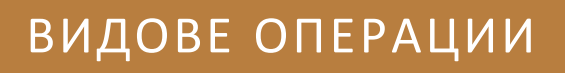

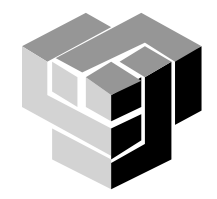

#### **Операции**

Резултатът от операции с релации е нова релация

Три нива на представяне : три вида операции

външно ниво: tables – операции за поддържане на

данните и извличане на информация

концептуално: sets – релационна алгебра

вътрешно: files – търсене и локализация на данни

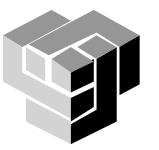

#### **Операции на външно ниво**

Поддържане на данните - в актуално състояние

- добавяне на нови днни
- триене на излишни данни

промяна на съществуващи данни, без промяна на количеството им

- Търсене на данни
	- локализиране на определени елементи от данните
	- селектиране на данни, отговарящи на определено условие
- Агрегиране и генерализация

групиране, игнориране на различията

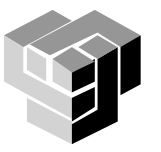

## **Добавяне и изтриване**

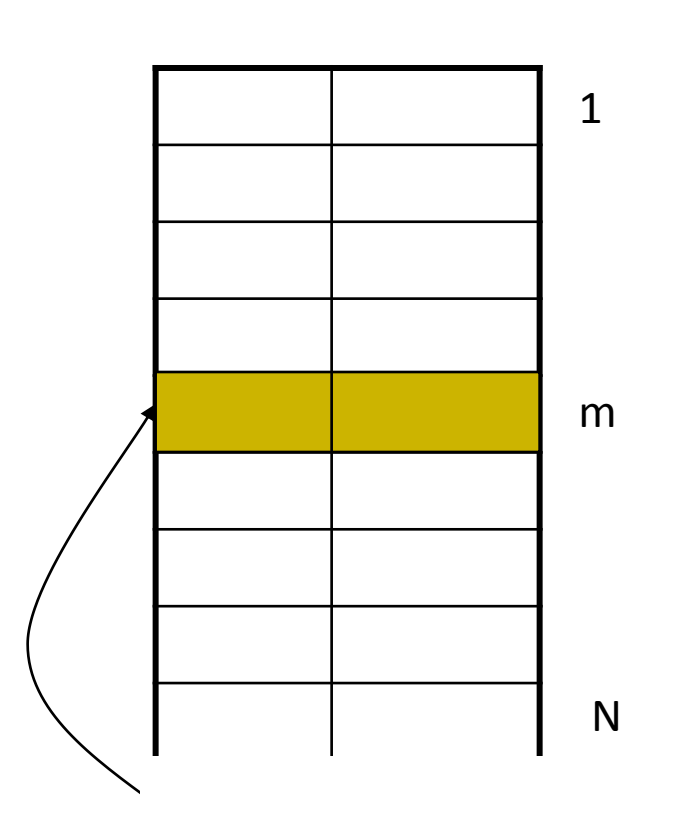

Добавяне на ред  $N := N + 1;$ tab[N] := *newrow*;

Изтриване на ред *tab[m]*   $tab[m] := tab[N];$  $N := N-1;$ 

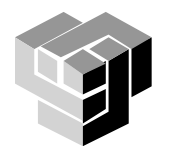

#### **Операции на вътрешно ниво**

## Навигация

- индексиране
- ключове
- Сортиране и търсене
- Методи и алгоритми за търсене
	- последователно
	- двоично
	- блоково
	- индексно

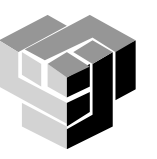

### **Последователно търсене в неподредена таблица**

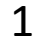

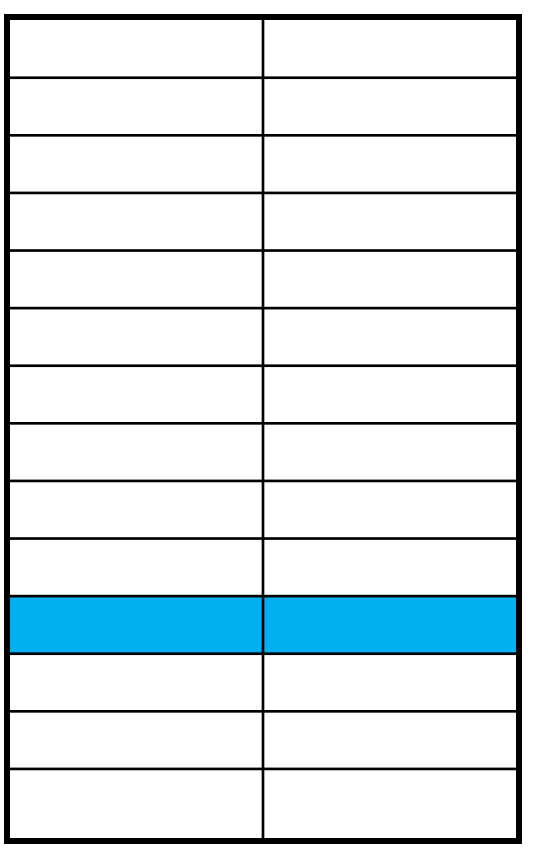

## Сложност O(N)

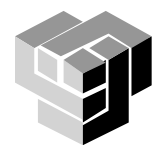

N

### **Двоично търсене в подредена таблица**

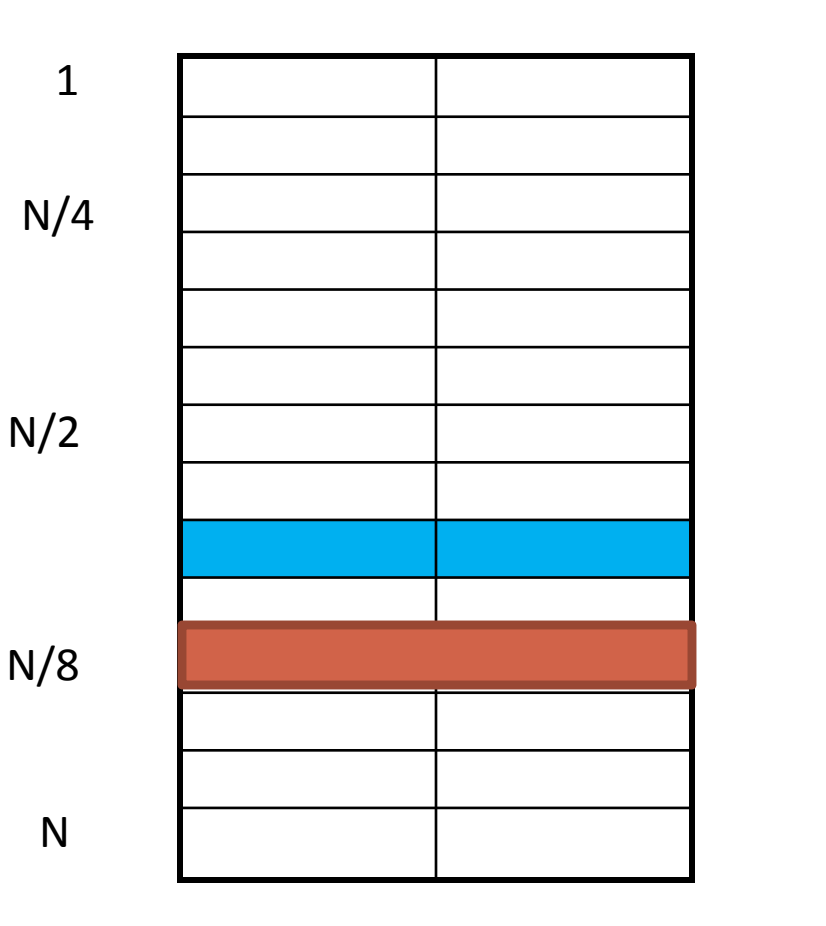

# Сложност  $O(log_2N)$

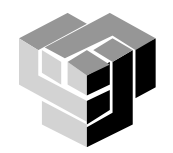

## **Блоково търсене в подредена таблица**

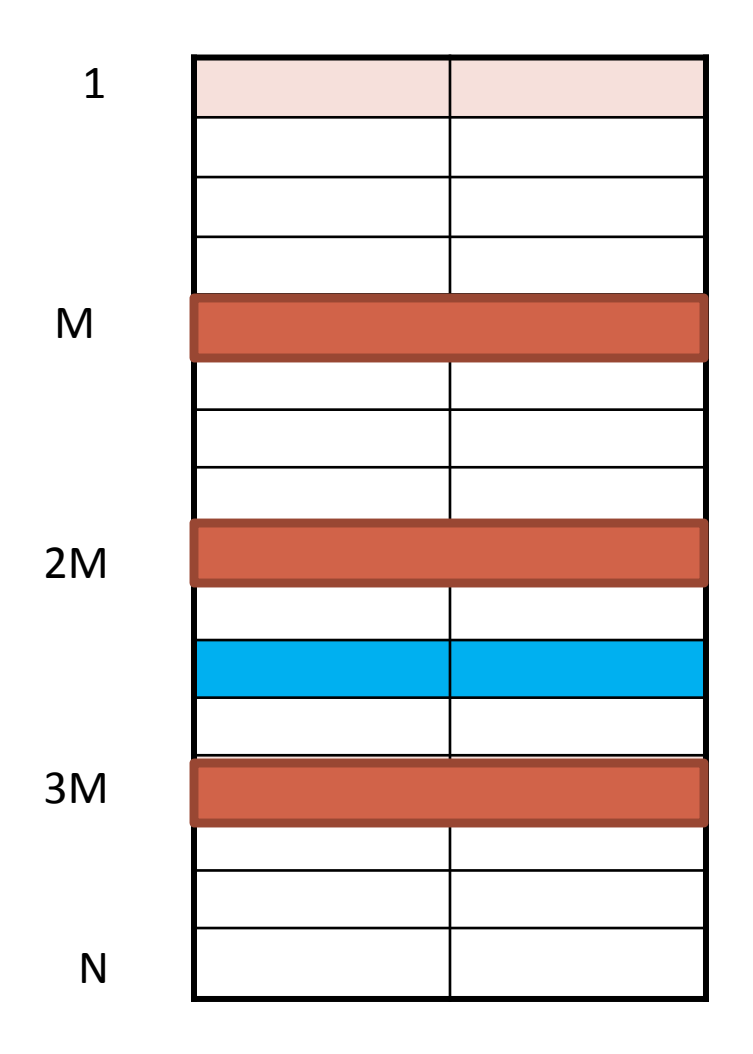

# Сложност O(N/М)

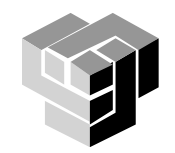

### **Индексно търсене**

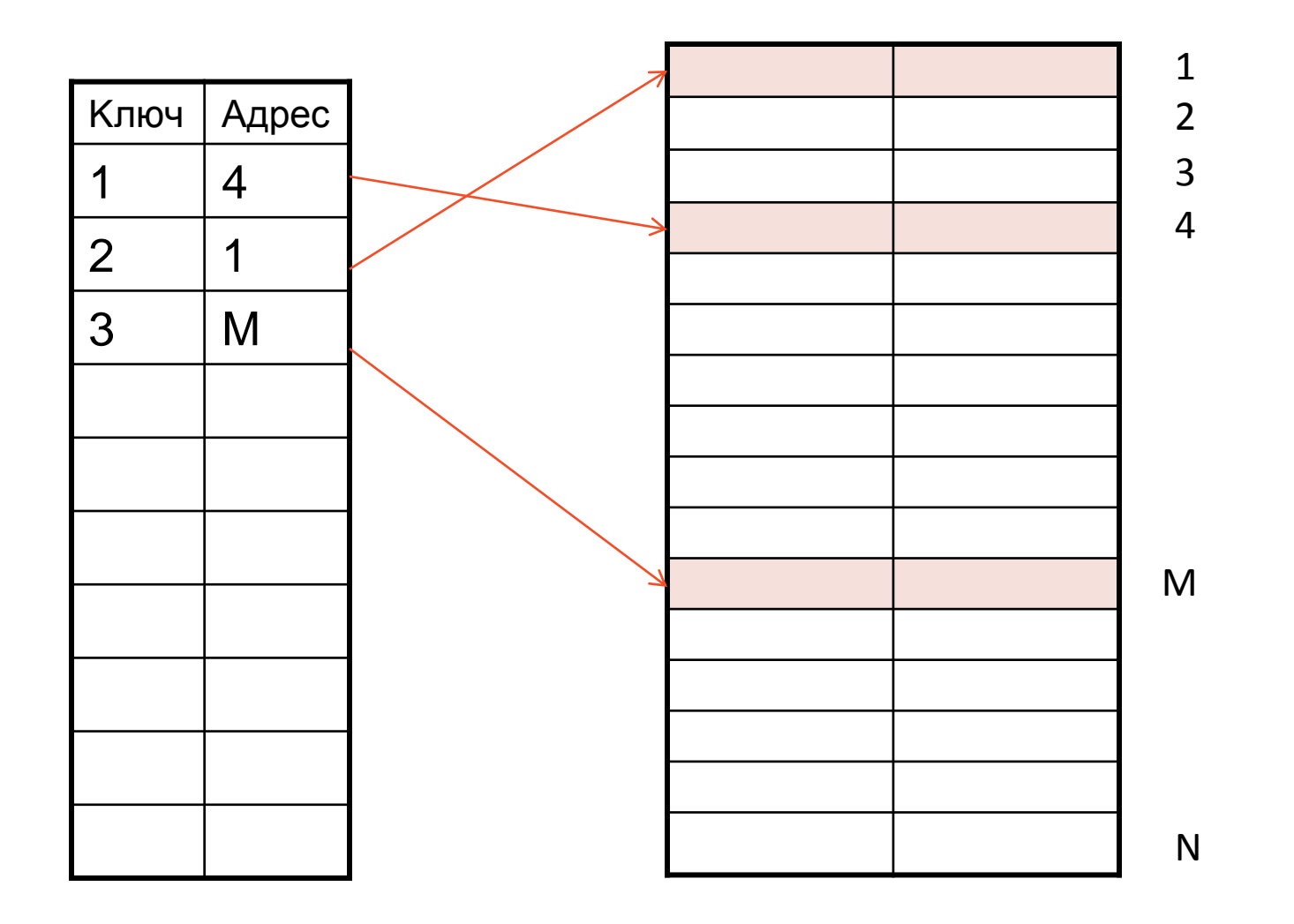

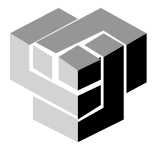

### **Операции на концептуално ниво**

Операции с множества (Relational Algebra)

## Множество

колекция от подобни, но добре различими елементи

Резултат от операция с множества е множество

Описва се резултатното множество

Операция: оператори и операнди

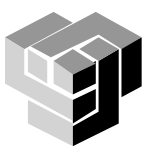

## Операции с един операнд

селекция – намаляване на размера на релацията where relational operators < = > set operators AND OR NOT σlastname='Донев' (Customer) проекция – намаляване на броя на атрибутите πlastname, firstname (Customer)

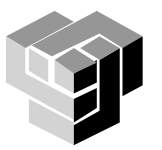

## **Селекция**

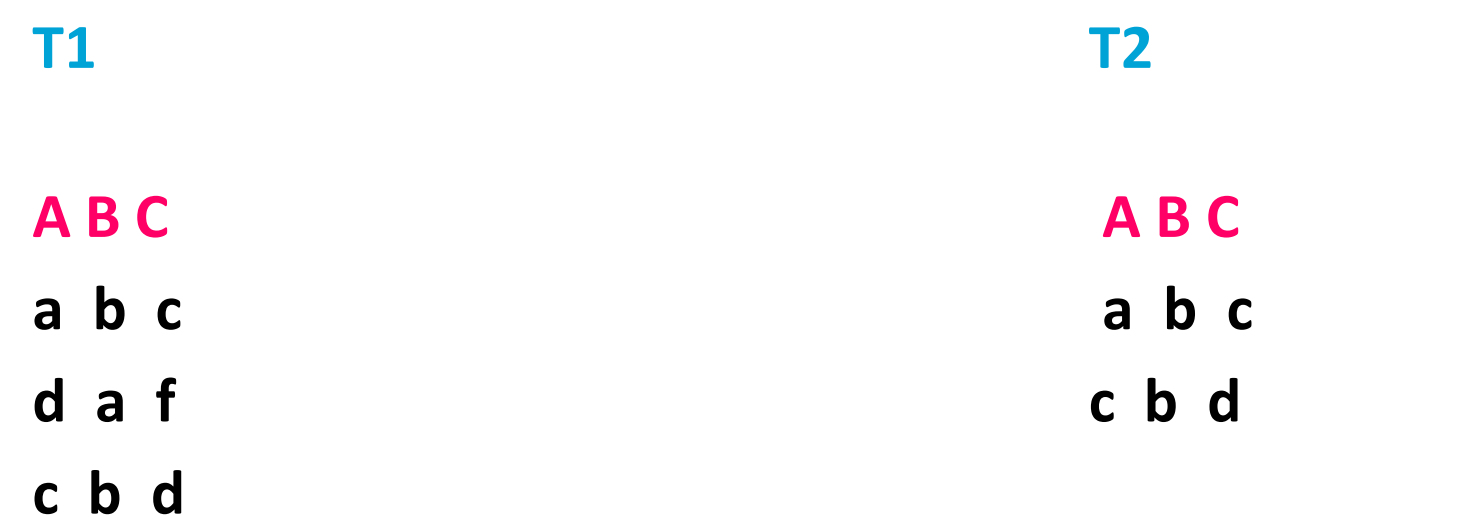

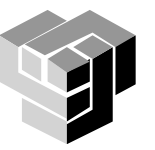

## **Проекция**

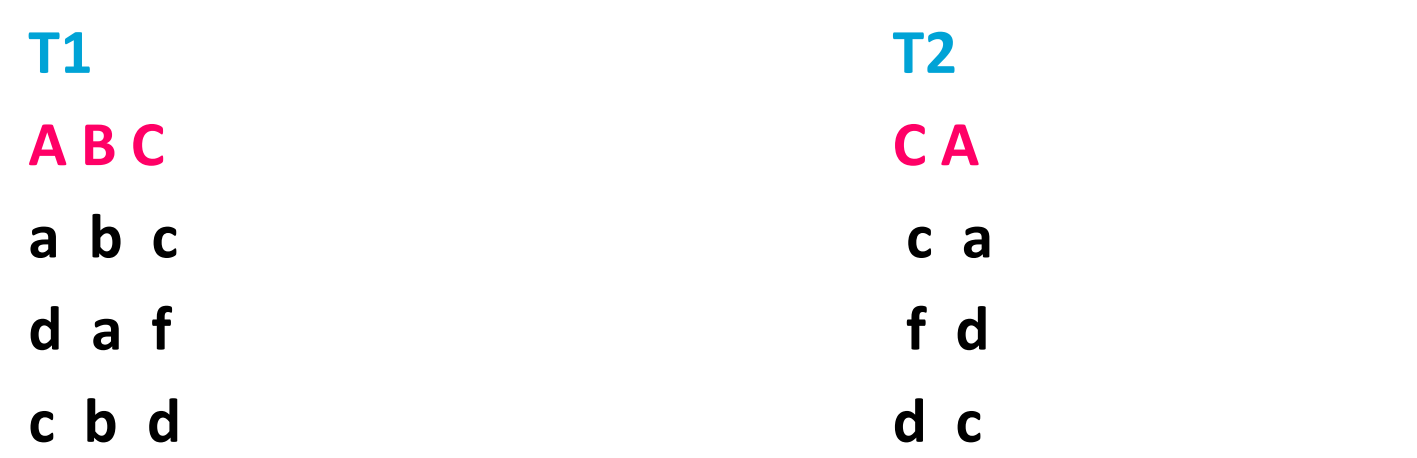

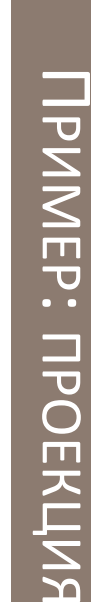

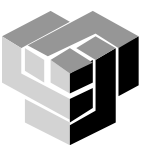

Операции с два операнда

```
Обединение Union
  πlnameID (Customer1) U πlnameID (Customer2)
Сечение Intersection
  πlnameID (Customer1) ∩ πlnameID (Customer2)
Разлика Difference
  πlnameID (Customer1) - πlnameID (Customer2)
Умножение JOIN
   елемент по елемент
         inner join (natural join)- only once
         left join
         right join
         outer join
Деление
```
намиране на подмножество, което изцяло съдържа второто множество

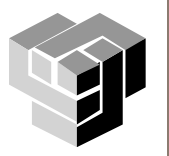

### **Сечение**

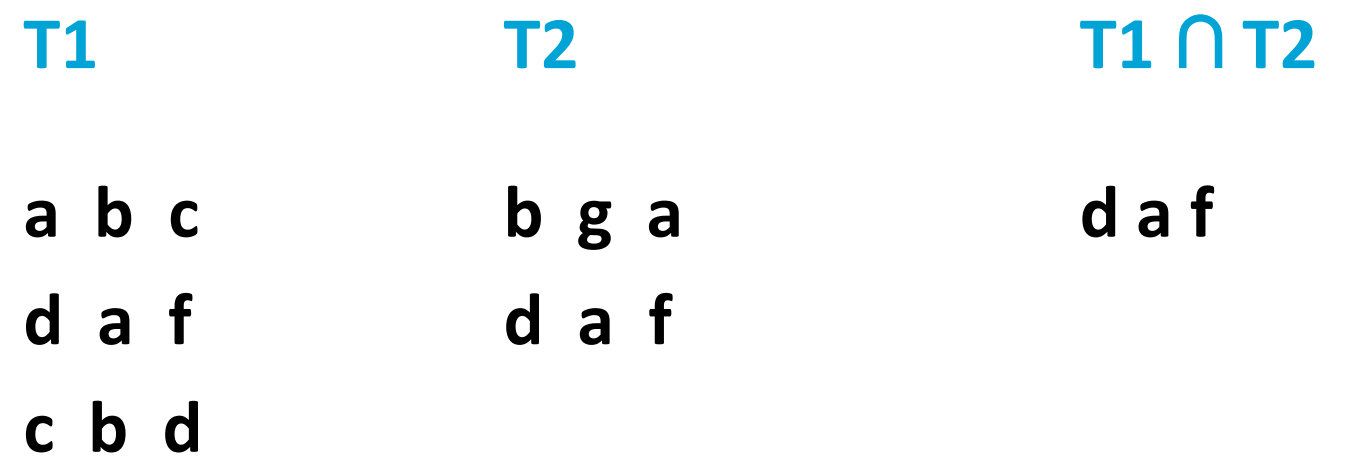

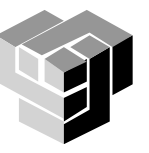

## **Обединение**

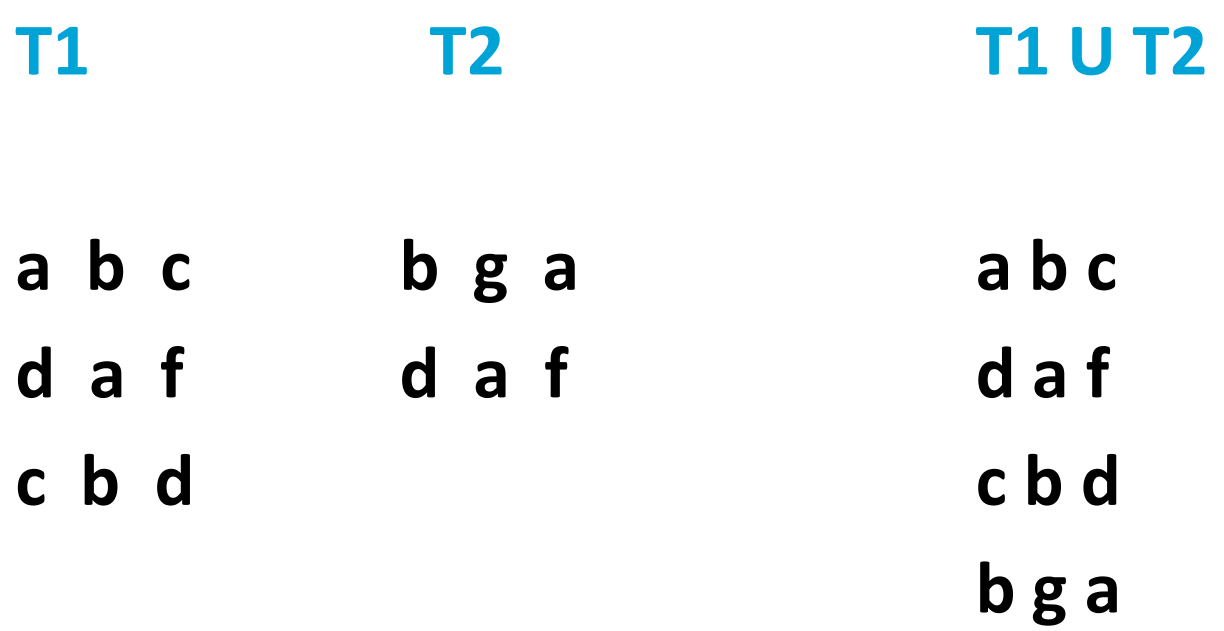

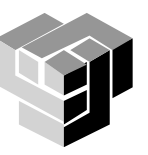

## **Разлика**

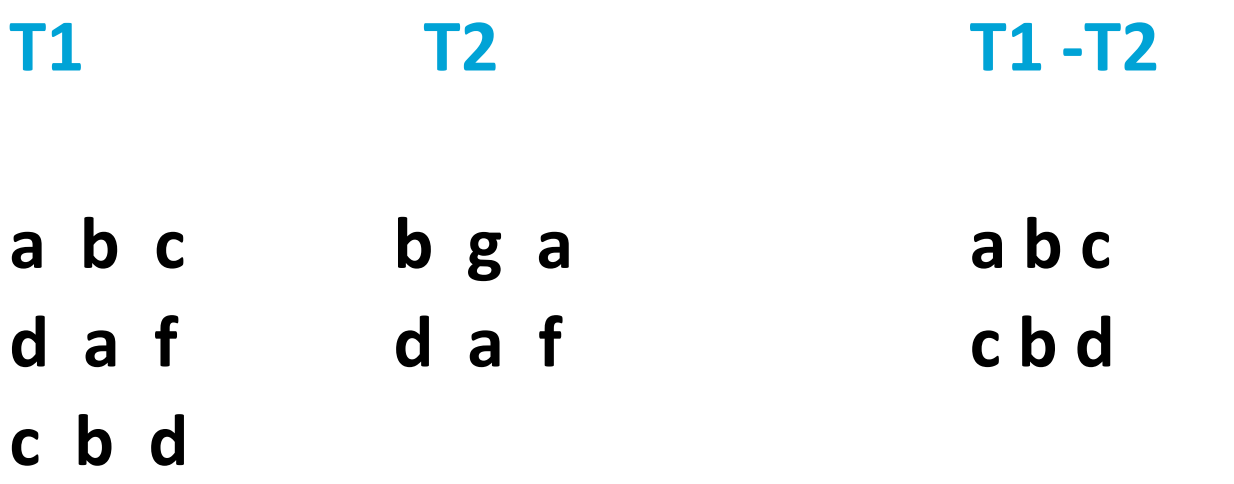

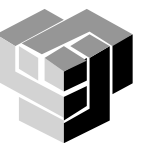

### **Умножение**

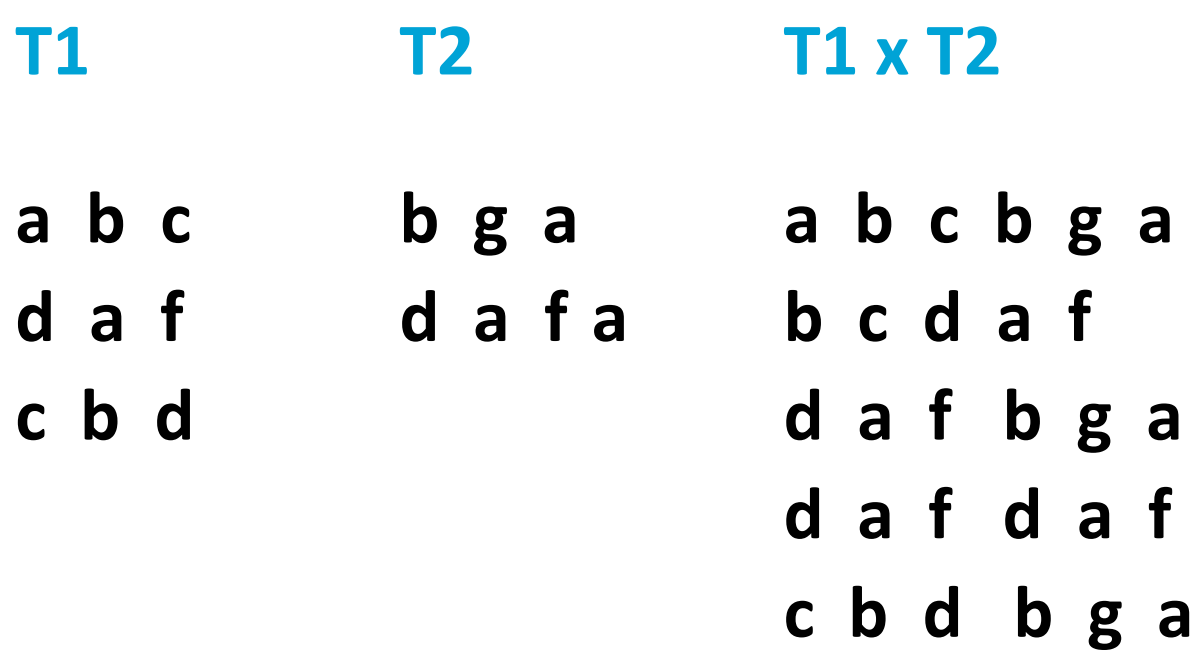

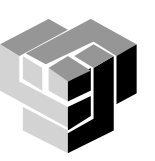

DD@PCT Page 19

**c b d d a f**

### **Агрегиране и генерализация**

Агрегиране – произвеждане на една стойност от

много редове

 $\blacksquare$  описателна статистика - SUM,  $\text{AVG}$ , COUNT

 $\blacksquare$  сравняване - MIN, MAX

Генерализация

групиране + агрегиране

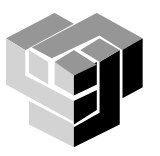

SQL

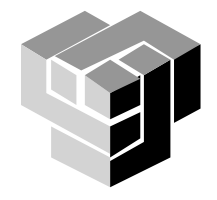

## $SQL = DDL + DML + DCL$

- DDL data definition language
- DML data manipulation language
- DCL data control language

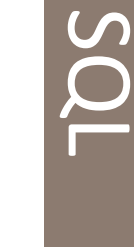

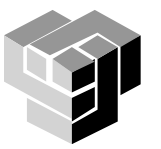

### **Дефиниране на обекти**

Дефиниране на таблици, атрибути, отношения и индекси

CREATE TABLE създава нова таблица ALTER TABLE променя структурата на съществуваща таблица DROP TABLE изтрива таблица CREATE INDEX създава индекс за поле или група полета DROP INDEX изтрива индекс

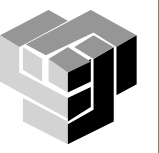

### **Синтактична диаграма: Операции с таблици**

**Table Definition** column\_element **CREATE TABLE** table table constraint column\_element **ALTER TABLE** table ADD table constraint **NULL DEFAULT** column\_constraint value column\_element column | data\_type ≁∣ **DROP TABLE** table <del>></del>VARCHAR <del>≻</del> INTEGER **TINTEGER**  $\bigstar$  BIT  $\bigstar$  INTEGER data\_type **TINTEGER** <del>≻</del>∣FLOAT **INTEGER**  $\blacktriangleright$  DECIMAL **>INTEGER** 

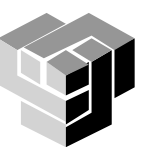

Constraints

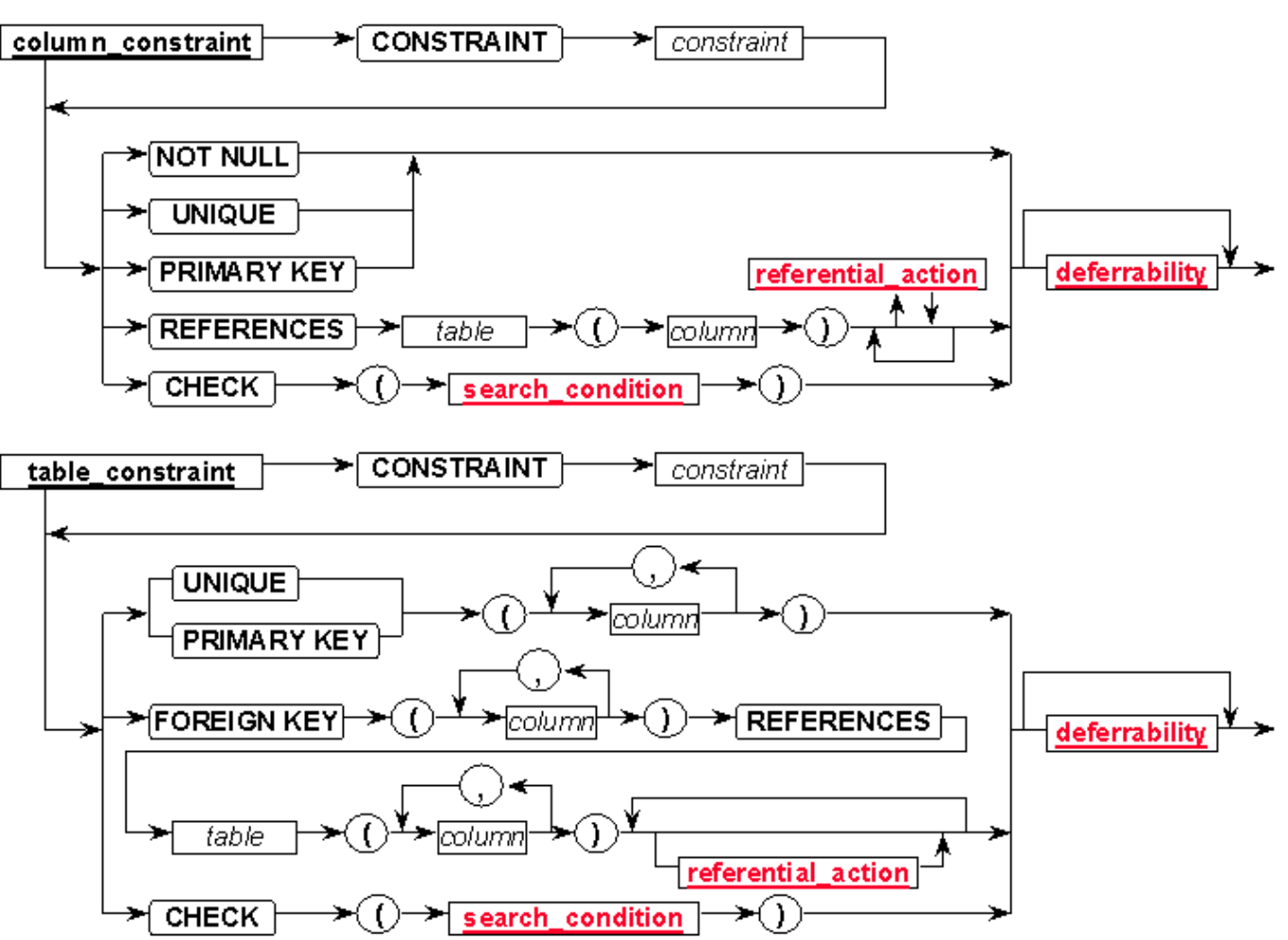

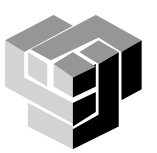

### **constrains**

Правило, асоциирано с колона, което данните в колоната трябва да спазват

## Видове

- $\blacksquare$  "unique" не може два или повече записи да имат еднакви стойности в тази колона
- $\blacksquare$  "not null" не може да има празна клетка в тази колона
- **"primary key" идентификатор на реда, първичен** ключ

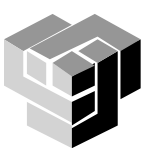

### **CREATE TABLE**

# Формат create table "tablename" ("column1" "data type", "column2" "data type", "column3" "data type"); create table "tablename" ("column1" "data type" [constraint], "column2" "data type" [constraint], "column3" "data type" [constraint]);

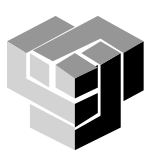

### **Типове данни**

#### **Символни типове**

- **Char** за отделни символи.
- **Char(n)** за низове от *n* символа , **Varchar** (DB2)
- **Long** (ORACLE) за низове от максимум 65655 символа.
- MS ACCESS :Text, Memo

#### **Числени типове**

- **number, number(n)** (**float** при SQL/DS) за цели с променлива или фиксирана дължина
- **number(m,n )** (**Decimal** при SQL/DS) за реални числа с дължина *m* и с *n* цифри след десетичната точка
- MS ACCESS: **Number**(**Integer**, **LongInteger**, **Byte**, **Single**, **Double**) , **Currency**, **Autonumber**

### **Други типове**

- **Date** (**Time** в SQL/DS) представя дата като сложна структура от полета
- **Raw** (ORACLE V6) за двоични данни, вкл. bitmaps
- **BLOB** (Binary Large OBjects)
- MS ACCESS: **Date/Time**, **Logical**, **OLE** обекти.

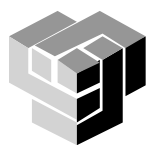

### **Примери**

char(size) Стринг с фиксирана дължина, мax 255 B varchar(size)Стринг с променлива дължина, мax size – в скоби number(size) Числова стойност с max брой цифри date Дата number(size,d) Числова стойност с max брой цифри общо " size" и след десетичната точка цифри "d"

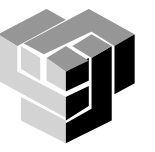

### **Пример**

```
CREATE TABLE EMP
```

```
(
EMPNO INTEGER NOT NULL,
ENAME VARCHAR(10) CHARACTER SET ISO8859_1,
JOB VARCHAR(9) CHARACTER SET ISO8859_1,
MGR INTEGER,
HIREDATE TIMESTAMP,
SAL NUMERIC(9, 2),
COMM NUMERIC(9, 2),
DEPTNO INTEGER,
CONSTRAINT PK_EMP PRIMARY KEY (EMPNO)
);
ALTER TABLE EMP ADD CONSTRAINT FK_DEPTNO FOREIGN KEY 
 (DEPTNO) REFERENCES DEPT (DEPTNO);
```
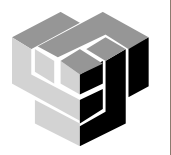

### **Резултат**

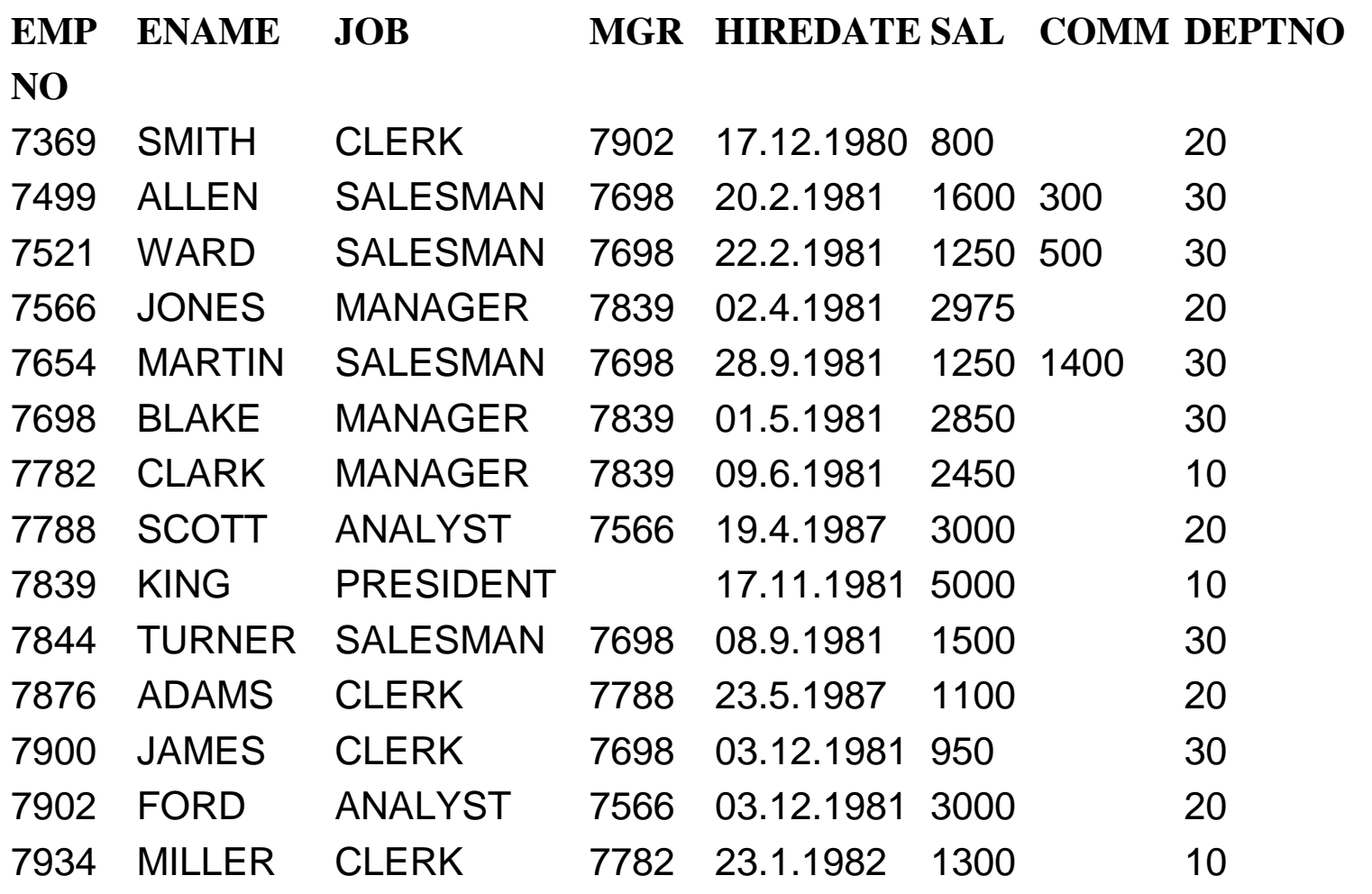

emp(empno,ename, job, mgr, hiredate, sal, comm ,deptno);

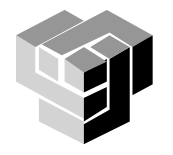

```
CREATE TABLE DEPT 
(
DEPTNO INTEGER NOT NULL,
DNAME VARCHAR(14) CHARACTER SET ISO8859_1,
LOC VARCHAR(13) CHARACTER SET ISO8859 1,
CONSTRAINT PK_DEPT PRIMARY KEY (DEPTNO)
);
```
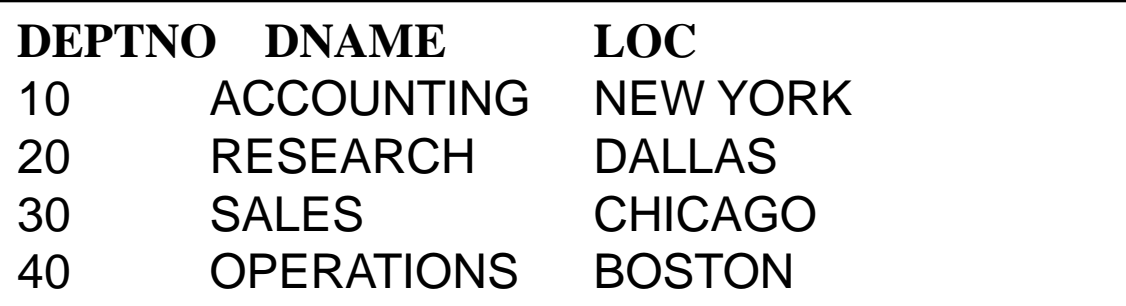

dept(deptno,dname,loc);

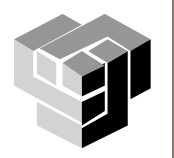

### **DROP TABLE**

# Модел: drop table "tablename" Пример: drop table myemployees;

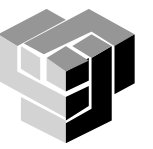

Извличане, вмъкване и изменяне на съдържанието на базата данни

INSERT INTO добавя записи в таблица DELETE изтрива записи от таблица UPDATE актуализира записи SELECT ... INTO записва резултати в таблица SELECT... FROM ... WHERE ... извлича информация

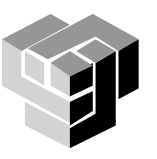

## **Обработка на данни**

Data Manipulation

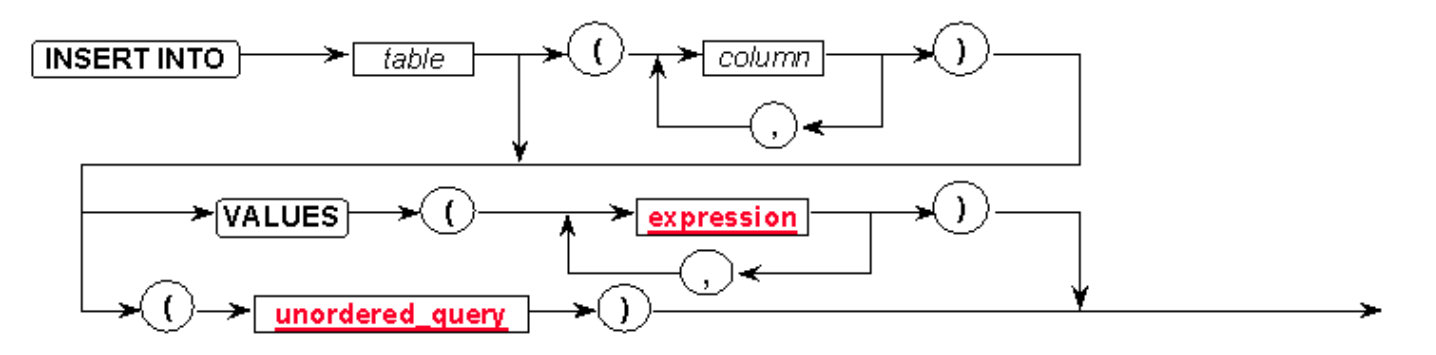

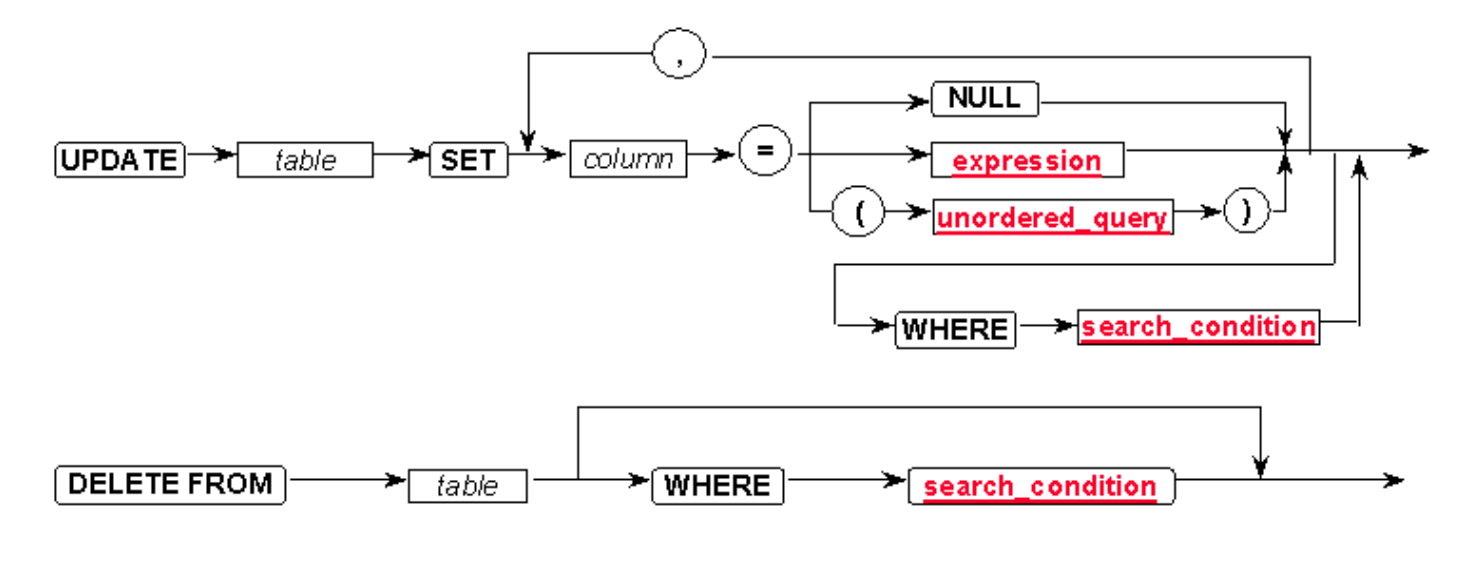

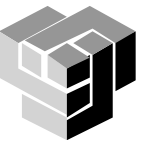

### **INSERT INTO**

## Модел: insert into "tablename" (first column, ...last column) values (first\_value,...last\_value);

## Пример:

insert into employee (first, last, age, address, city, state) values ('Luke','Duke', 45, '2130 Boars Nest', 'Hazard Co', 'Georgia');

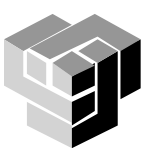
### **DELETE FROM**

# Модел:

delete from "tablename" where "columnname" OPERATOR "value" [and|or "column" OPERATOR "value"];

# Примери:

delete from employee;

delete from employee where lastname  $=$  'May';

delete from employee where firstname  $=$  'Mike' or firstname = 'Eric';

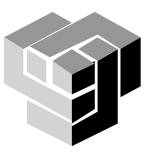

### **UPDATE**

# Модел:

```
update "tablename" 
set "columnname" = "newvalue"
\lceil, "nextcolumn" = "newvalue2"...
where "columnname" OPERATOR "value" 
[and|or "column" OPERATOR "value"]; 
                                    [] = optional
```
# Пример:

```
update phone_book
set area code = 623 where prefix = 979;
```

```
update phone_book
set last name = 'Smith', prefix=555, suffix=9292
 where last name = 'Jones';
```

```
update employee set age = age+1 where 
  first name='Mary' and last name='Williams';
```
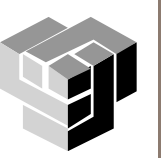

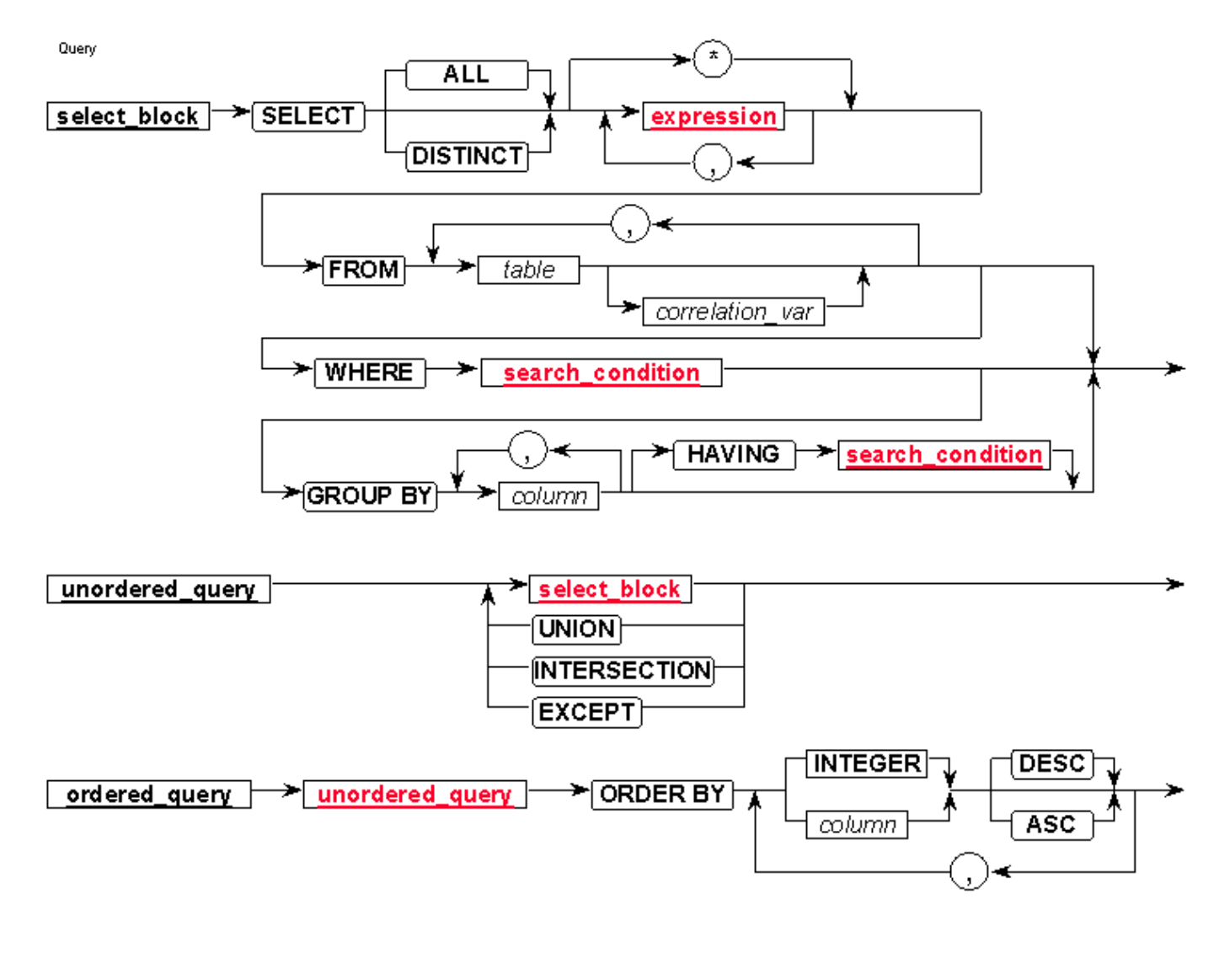

### **SELECT**

# Модел:

select "column1" [, "column2", etc] from "tablename" [where "condition"];

# Примери:

select first, last, city from empinfo where first LIKE 'Er%';

select first, last from empinfo where last LIKE '%s';

select \* from empinfo where first  $=$  'Eric';

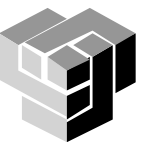

# **SELECT**

# Агрегиране и генерализация

SELECT [ALL | DISTINCT] *column1*[,*column2*] FROM *table1*[,*table2*] [WHERE "conditions"] [GROUP BY "column-list"] [HAVING "conditions] [ORDER BY "column-list" [ASC|DESC] ]

# Ред на изпълнение:

- 1. Ако има клауза WHERE се премахват всички кортежи, които не удовлетворяват условието.
- 2. Извършва се групиране и изчисляване на агрегатните стойности.
- 3. Премахват се всички групи, които не удовлетворяват условието в клаузата HAVING.

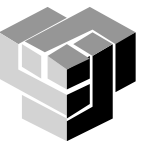

### **Агрегиране**

# Функции:

- **MIN връща най-малката стойност в колоната**
- MAX връща най-голямата стойност в колоната
- SUM връща сумата от числените стойности в колоната
- AVG връща средната стойност в колоната
- COUNT връща броя стойности в колоната
- COUNT(\*) връща броя редове в таблицата

### Примери:

```
SELECT AVG(salary) FROM employee;
```

```
SELECT AVG(salary) FROM employee
 WHERE title = 'Programmer';
```

```
SELECT Count (*) FROM employees;
```
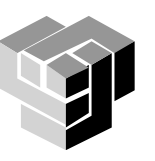

#### **Агрегиране и генерализация**

GROUP BY - групират се резултатите, според даден критерий и кортежите от всяка група да се обработват от агрегатни функции

за атрибути, които не са параметри на агрегатна функция

# Примери:

```
SELECT column1, SUM(column2)
 FROM "list-of-tables"
 GROUP BY "column-list";
```

```
SELECT max(salary), dept
 FROM employee 
 GROUP BY dept;
```
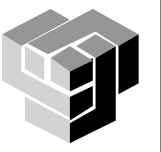

## **Дефиниране на подмножество**

# Модел:

SELECT column1, SUM(column2) FROM "list-of-tables" GROUP BY "column-list" HAVING "condition";

# Пример:

SELECT dept, avg(salary) FROM employee GROUP BY dept HAVING avg $(salary) > 20000$ ;

SELECT deptno, MIN(sal), MAX (sal)FROM emp WHERE job = 'CLERK' GROUP BY deptno;

SELECT deptno, MIN(sal), MAX (sal) FROM emp GROUP BY deptno;

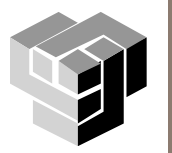

## ORDER BY {ASC | DESC}

#### Модел:

```
SELECT column1, SUM(column2)
 FROM "list-of-tables"
 ORDER BY "column-list" [ASC | DESC];
```
#### Примери:

```
SELECT employee id, dept, name, age, salary
  FROM employee info
  WHERE \det^- = \mathsf{Tsales}'
  ORDER BY salary;
```

```
SELECT employee id, dept, name, age, salary
  FROM employee<sup>-</sup>info
  WHERE dept = \overline{ }Sales'
  ORDER BY salary, age DESC;
```
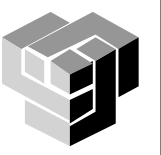

# Модел:

SELECT "list-of-columns" FROM *table1*,*table2* WHERE "search-condition(s)"

# Пример:

SELECT customer info.firstname, customer\_info.lastname,purchases.item FROM customer info, purchases WHERE customer info.customer number = purchases.customer\_number;

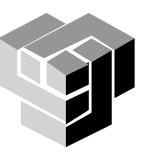

#### **Селекция, проекция и умножение**

### Търсене в две или повече таблици едновременно Модел: SELECT "list-of-columns" FROM *table1* JOIN *table2* ON *key1 = key2* WHERE "search-condition(s)"

# Примери:

```
SELECT title, artist
 FROM album JOIN track
  ON (album.asin=track.album)
 WHERE song = 'Alison';
```

```
SELECT title, COUNT(*)
 FROM album JOIN track ON (asin=album)
GROUP BY title
```
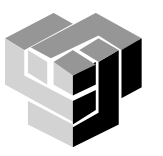

#### **Подзаявки за търсене**

SELECT ename, sal FROM emp WHERE deptno = 10

AND

sal > ( SELECT MAX(sal) FROM emp WHERE deptno = 20);

SELECT dname, deptno FROM dept WHERE EXISTS (SELECT \* FROM emp WHERE dept.deptno = emp.deptno);

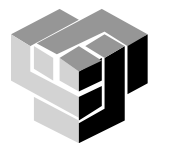

#### **Търсене**

Search Condition

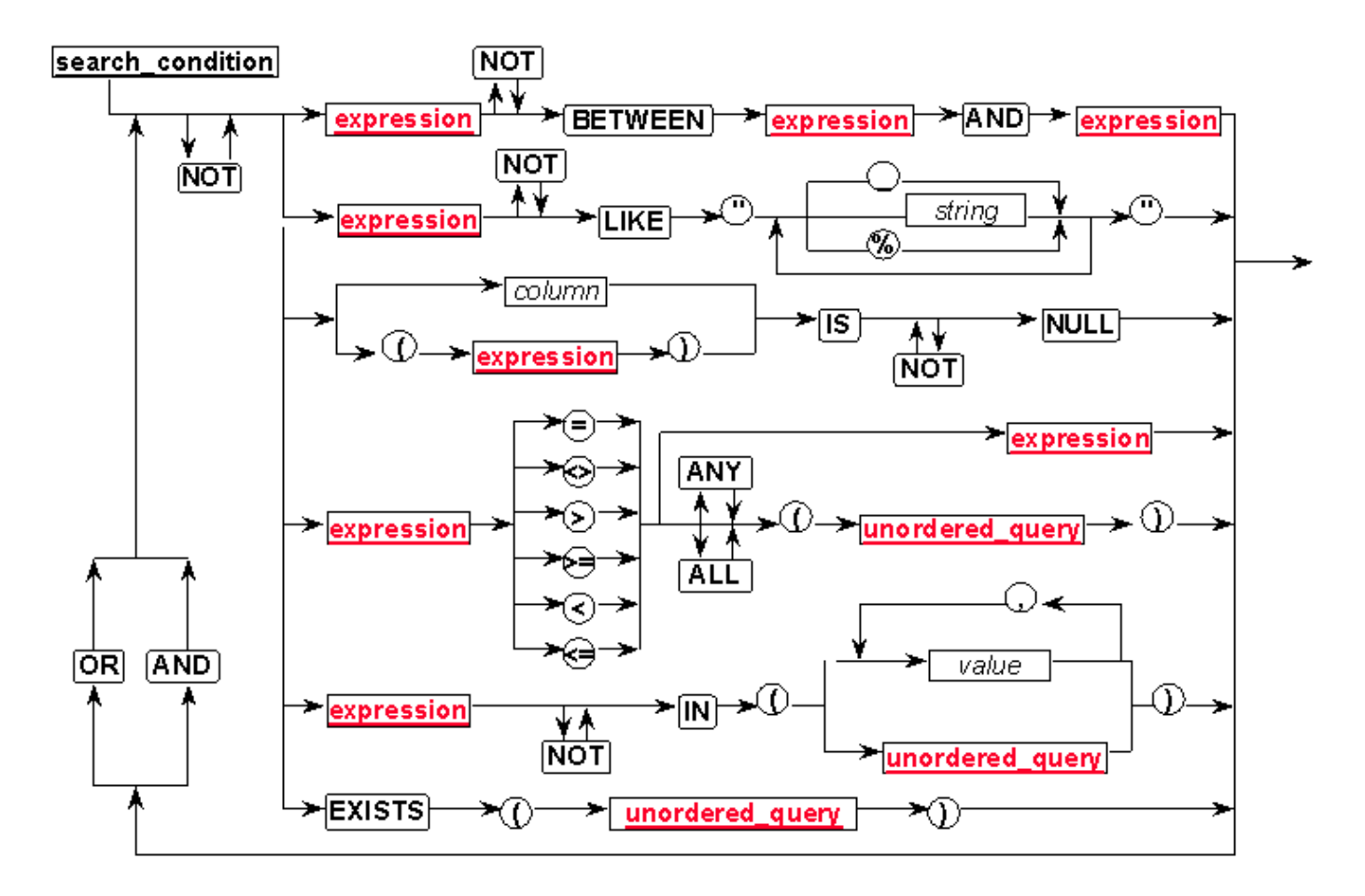

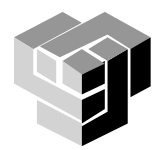

# **Израз**

Expression

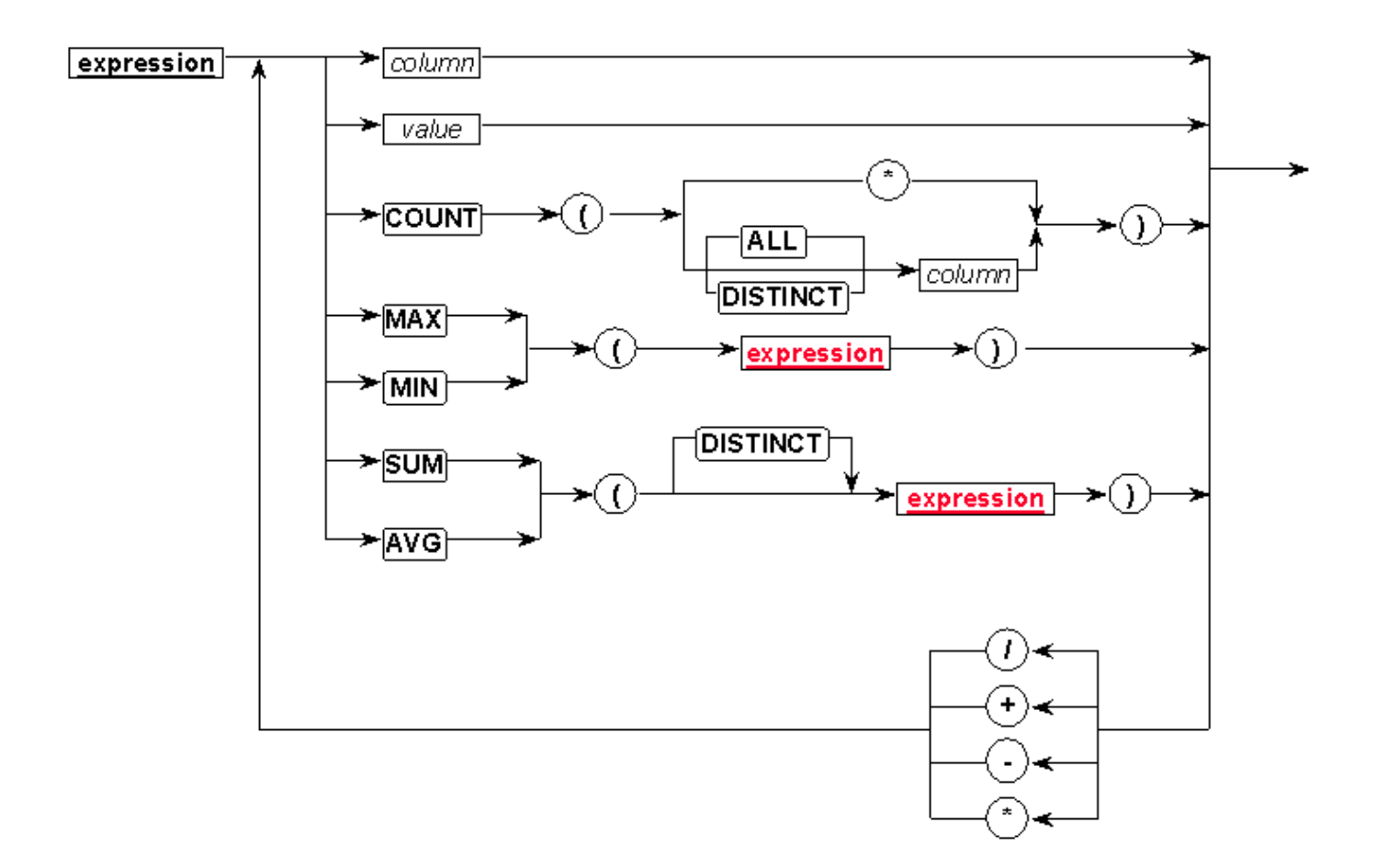

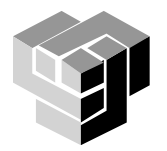

# **Оператори**

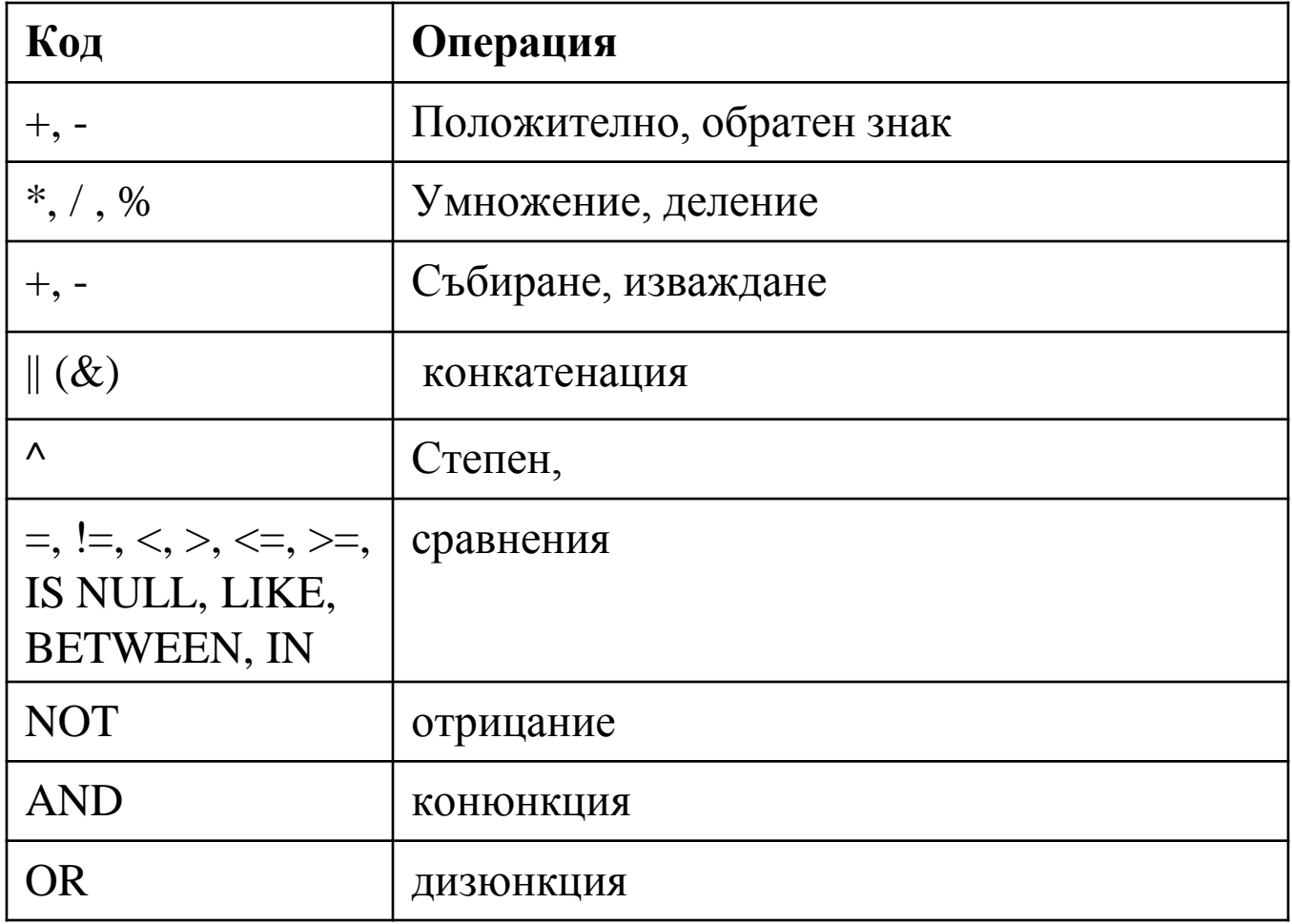

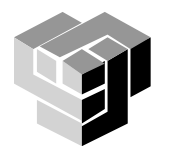

### **Функции**

Математически функции  $ABS(x)$  - връща  $|x|$  $SIGN(x)$  – връща знака на x as -1, 0, or 1 MOD(x,y) modulo – остатъкът от делението на x и y (x%y)  $FLOOR(x)$  – най-голямото цяло <= x CEILING(x) или CEIL(x) - най-малкото цяло >= х  $POWER(x,y) - x$  на степен у ROUND(x) – закръгление на x до най-близкото цяло ROUND(x,d) – закръгление на x до знак d SQRT(x) – квадратен корен от x

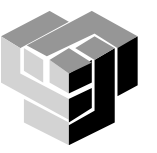

# **Функции**

## •**Обработка на символи**

- ASCII(char) връща ASCII кода на символа (ASC в ACCESS)
- CHR(n) връща символа, чийто ASCII код е параметър.
- INITCHAR(string) връща низа с като прави първата буква главна (липсва в MS ACCESS)
- LENGTH(string) брой на символите в низ
- LPAD(string, n, char), RPAD(string, n, char) запълва наляво или надясно низа с *n* екзепляра на символа *char* ( SPACES(n) връща *n* интервала в MS ACCESS)
- LTRlM(string, char), RTRIM(string, char) премахва всичко, което се намира наляво или надясно от символа char, ако той се намира в низа
- TRANSLATE(string, cl, c2) замества в низа всички появявания на символа cl с c2 (липсва в MS ACCESS)
- SUBSTR(string, pos, length) връща подниз със зададена дължина , започващ от pos ( MID\$( string, pos, length) в ACCESS)
- UPPER(string), LOWER(string) конвертира низа с главни или малки букви (UCASE, LCASE в ACCESS)
- || е операция за конкатенация на низове (В ACCESS операторът е &)

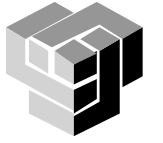

### **Функции**

# **Конвертиране на типове**

- TO\_CHAR(n [,format]) обръща число *n* в символен низ според зададения формат (STR\$ и FORMAT в ACCESS)
- TO\_CHAR(date[, format]) обръща дата в низ (STR в ACCESS)
- TO\_DATE(string,format) обръща низ в дата (CDATE в ACCESS)

• TO NUMBER(string) обръща низ в цяло или реално число

(VAL в ACCESS)

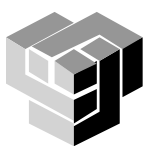

- = [Orders]![Freight] \* 1.1
- PrimeFreight: [Freight] \* 1.1= [Subtotal] + [Freight]
- FreightPercentage: Sum([Freight])/Sum([Subtotal]) \*100
- =[RequiredDate]-[ShippedDate]
- =[EmployeeTotal]/[CountryTotal]

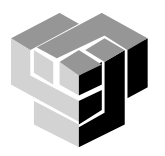

#### **Логически изрази**

# Оператори

# Примери

- = Equal
- > Greater than
- < Less than
- >= Greater than or equal
- <= Less than or equal
- <> Not equal to
- LIKE \*
- AND
- OR
- **NOT**

 $\langle > 0$ 0 Or >100 Like "K???" <#1/1/96#

>=#1/1/97# And <#1/1/98#

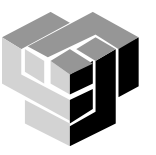

# **Агрегиране**

 $=$ Count $(*)$ =Count([OrderID]) FreightPercentage: Sum([Freight])/Sum([Subtotal]) \*100 =Sum([Sales]) =Sum([Quantity]\*[Price]) =[Sales]/Sum([Sales])\*100 =Avg([Freight])

=Date() =Date( )- 30 YearHired: DatePart("yyyy",[HireDate]) =Format(Now(), "ww") =DatePart("yyyy", [OrderDate]) =DateAdd("y", -10, [PromisedDate]) =DateDiff("d", [OrderDate], [ShippedDate])

**Операции с дати**

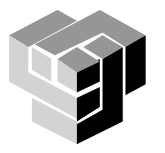

#### **Операции с текст**

 $=$ "N/A"

FullName: [FirstName] & " " & [LastName]

```
Address2: [City] & " " & [Region] & " " & [PostalCode]
```
ProductInitial: Left([ProductName], 1)

```
TypeCode: Right([AssetCode], 2)
```
- AreaCode: Mid([Phone],2,3)
- =Trim([Address])

=IIf(IsNull([Region]), [City] & " " & [PostalCode], [City] & " " & [Region] & " " & [PostalCode])

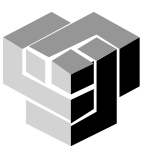

# Модел:

SELECT col1, SUM(col2) FROM "list-of-tables" WHERE col3 IN (list-of-values);

# Пример:

- SELECT employeeid, lastname, salary FROM employee info WHERE lastname IN
	- ('Hernandez','Jones','Roberts','Ruiz');
- = [Country] In ("France", "Italy", "Spain") And Len([PostalCode])<>5

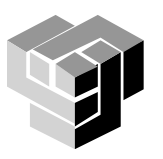

#### **BETWEEN**

# Модел:

SELECT col1, SUM(col2) FROM "list-of-tables" WHERE col3 BETWEEN value1 AND value2;

# Примери:

SELECT employeeid, age, lastname, salary FROM employee info WHERE age BETWEEN 30 AND 40;

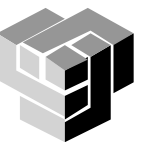

#### **Алтернативи**

=IIf([Confirmed] = "Yes", "Order Confirmed", "Order Not Confirmed")

=IIf(IsNull([Country]), " ", [Country])

=IIf(IsNull([Region]), [City] & " " & [PostalCode], [City] & " " & [Region] & " " & [PostalCode])

=IIf(IsNull([RequiredDate] - [ShippedDate]), "Check for a missing date", [RequiredDate] - [ShippedDate])

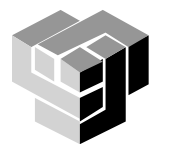

#### **Маски**

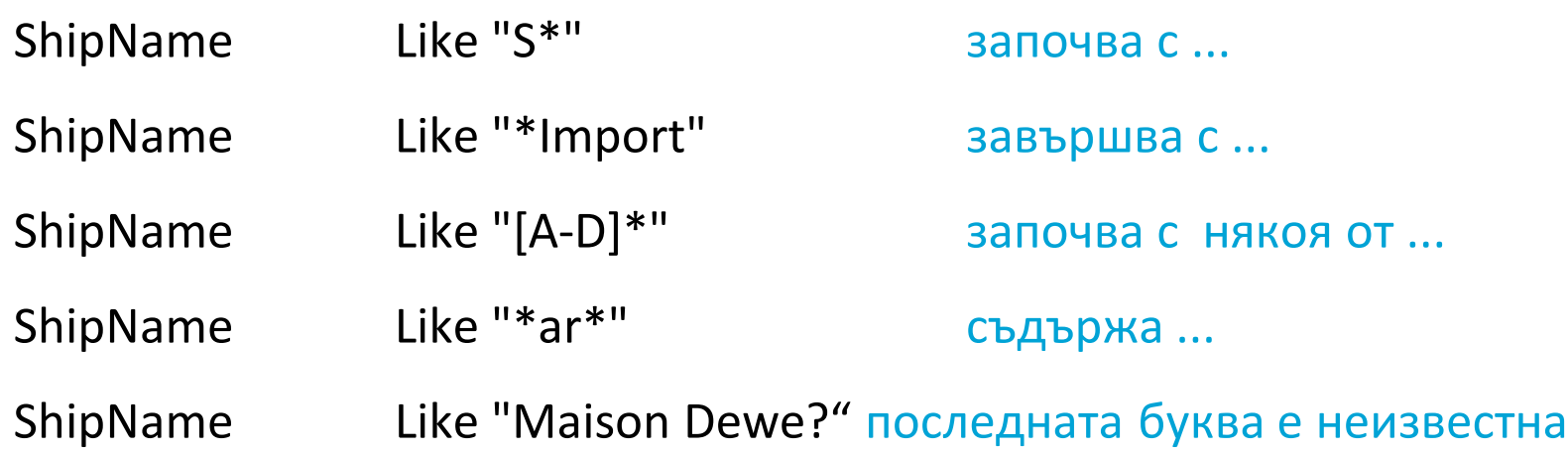

- ? замества един символ
- \* замества нула или повече символи
- # замества една цифра
- [списък] произволен символ от списъка
- [!списък] произволен символ извън списъка

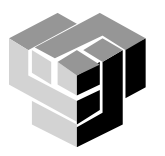

#### **Създаване на изгледи и права за достъп**

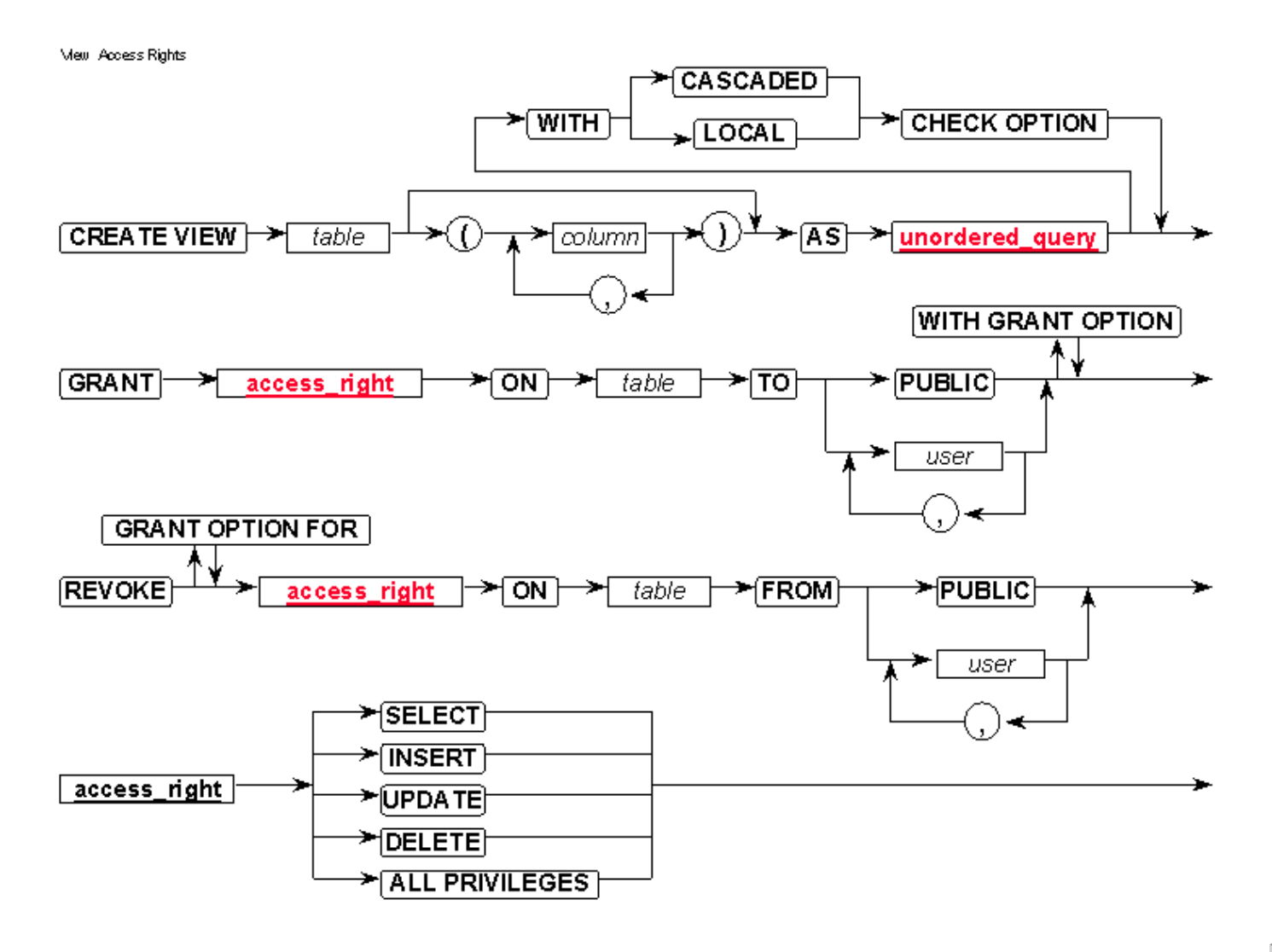

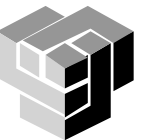

### **Потребители и права за достъп**

# Процедури в зависимост от СУБД Нов потребител

sp addlogin 'scott', 'tiger'; CREATE DATABASE scott; USE scott; sp changedbowner scott;

### Смяна на парола

sp password @old='tiger', @new='tiger'

 $\bullet$ Идентификация на потребител и собственик (dbo)

```
USE scott;
SELECT user, user id();
USE gisq;
SELECT user, user id()
```
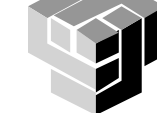

### **Управление на правата на достъп**

#### **Общи права на достъп**

- GRANT CONNECT | RESOURCE | ROLE | DBA(ADMIN) ТО потребител IDENTIFIED BY парола;
- **CONNECT, RESOURCE са предефинирани роли в СУБД Oracle. Тяхното** използване не се препоръчва в последната версия.
- **ROLE именувано множество от привилегии, които могат да се дават като** едно цяло. То се обработва от командите:
	- **CREATE ROLE**
	- **ALTER ROLE**
	- **SET ROLE**

Достъп до обекти (с евентуално право за препредаване) :

- GRANT SELECT | INSERT | DELETE | UPDATE | ALTER | INDEX | CLUSTER ON таблица или изглед TO потребител или роля [ WITH GRANT OPTION] ;
- GRANT OPTION дава на потребителя право да предава собствените си права на други потребители

#### Отнемане на права

- REVOKE отнема права на потребителите
- REVOKE право ON таблица или изглед FROM потребител

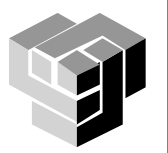

## **Още примери**

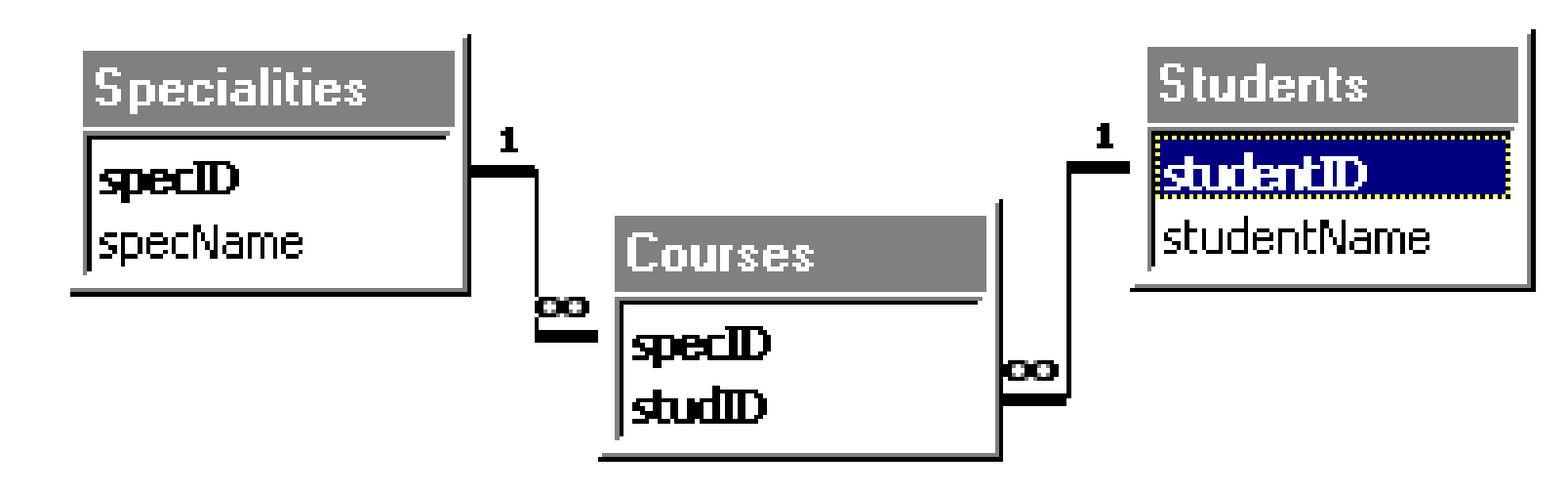

**Specialities(specID, specName)**

**Students (studentID, studentName)**

**Courses (specID, studID)**

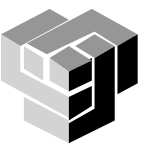

## **Създаване на таблица**

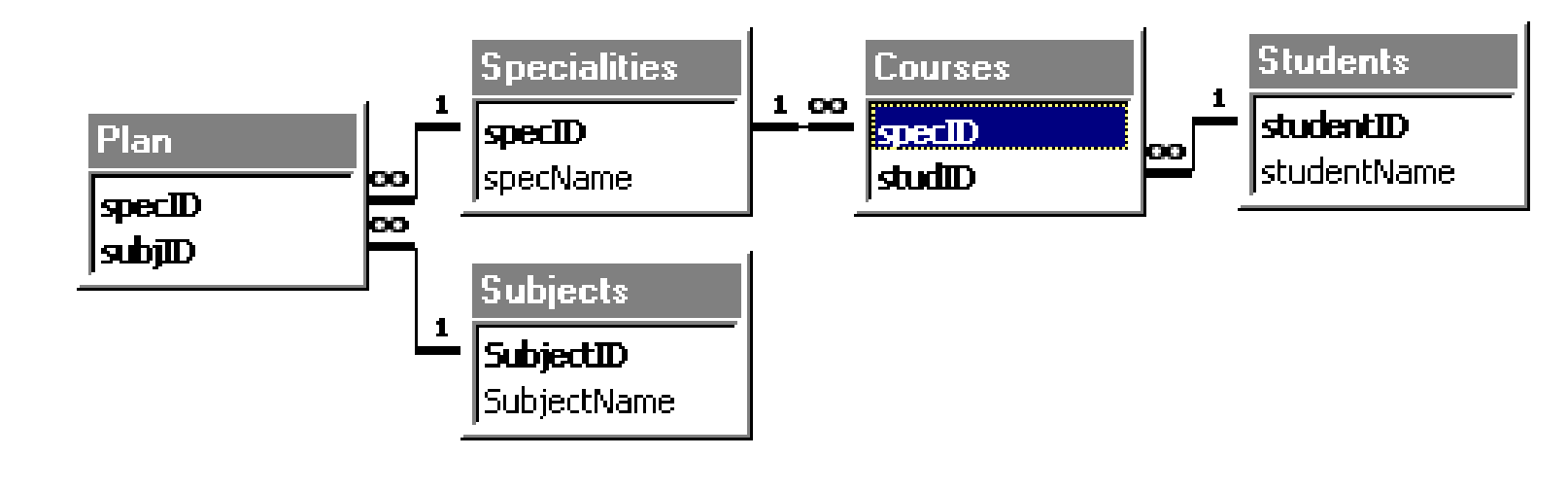

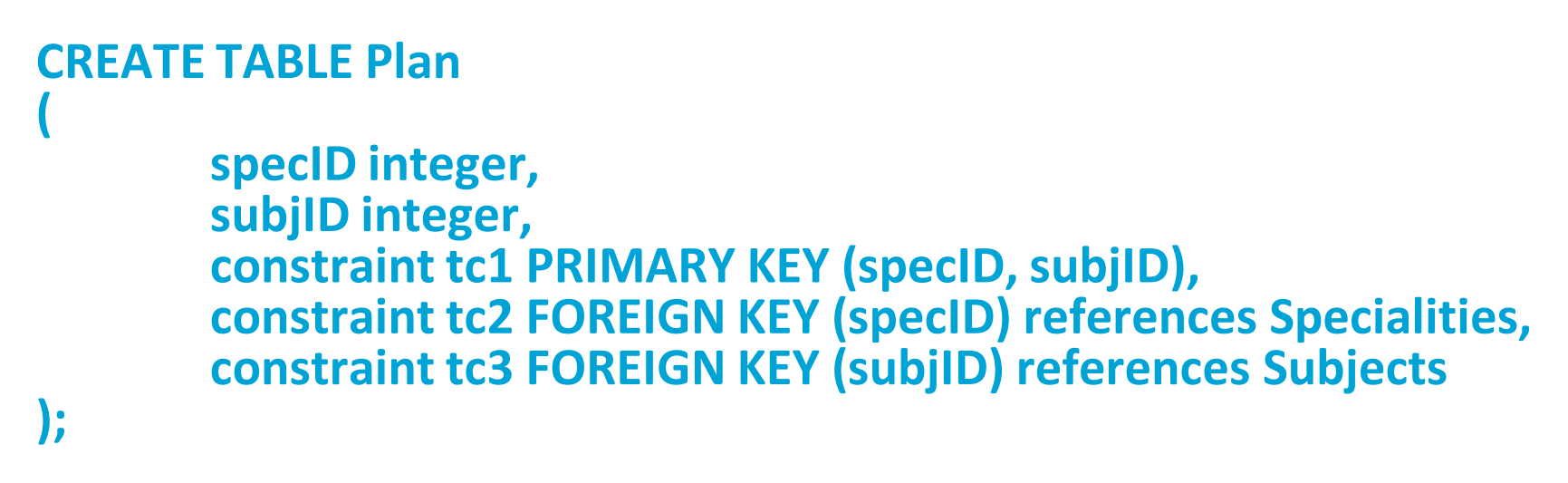

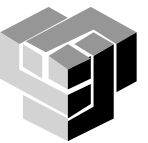

# **Добавяне в таблица**

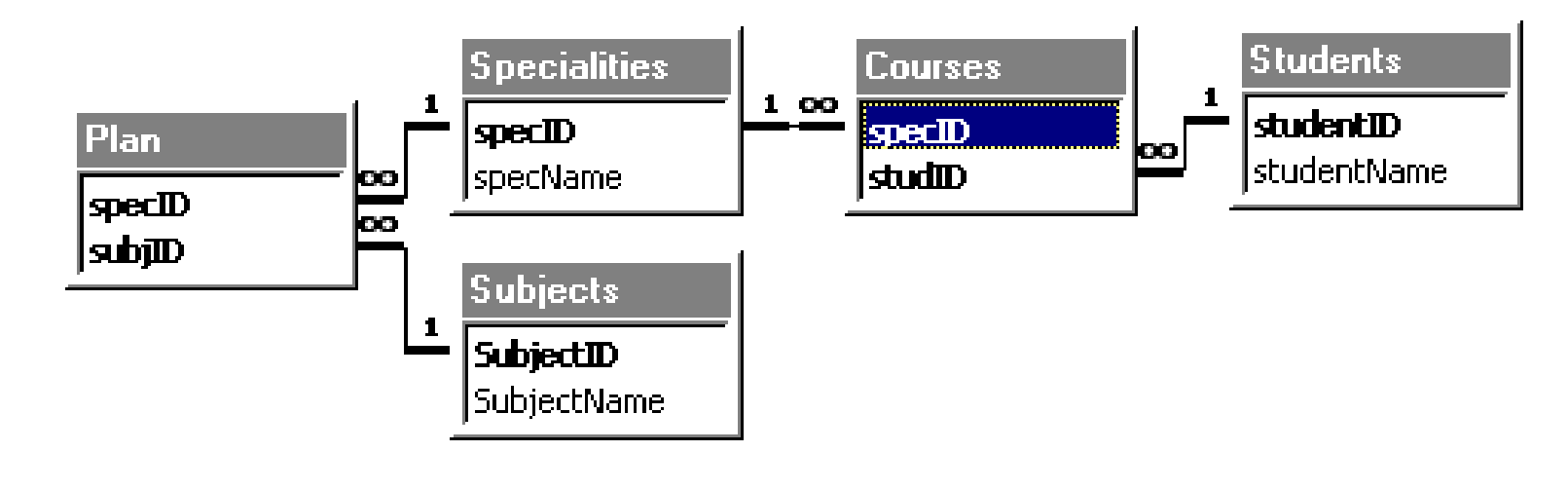

# **INSERT INTO TABLE Plan (specID, subjID) VALUES (2, 2);**

# **INSERT INTO TABLE Plan (specID 2, subjID 4);**

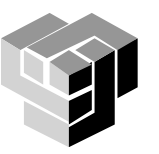

### **Изтриване на запис от таблица**

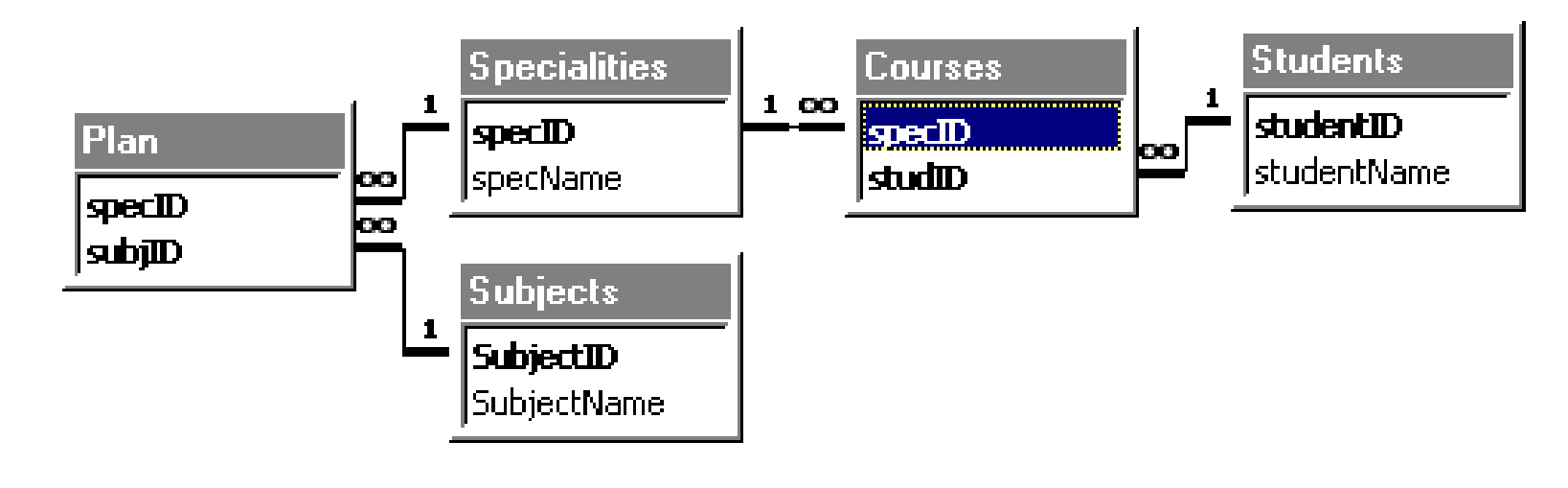

**DELETE FROM Students WHERE studentName = 'Maria';**

**UPDATE Students SET studentID = studentID + 1 WHERE studentName = 'Kate';**

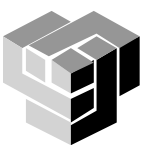

### **Промяна на структурата на таблица**

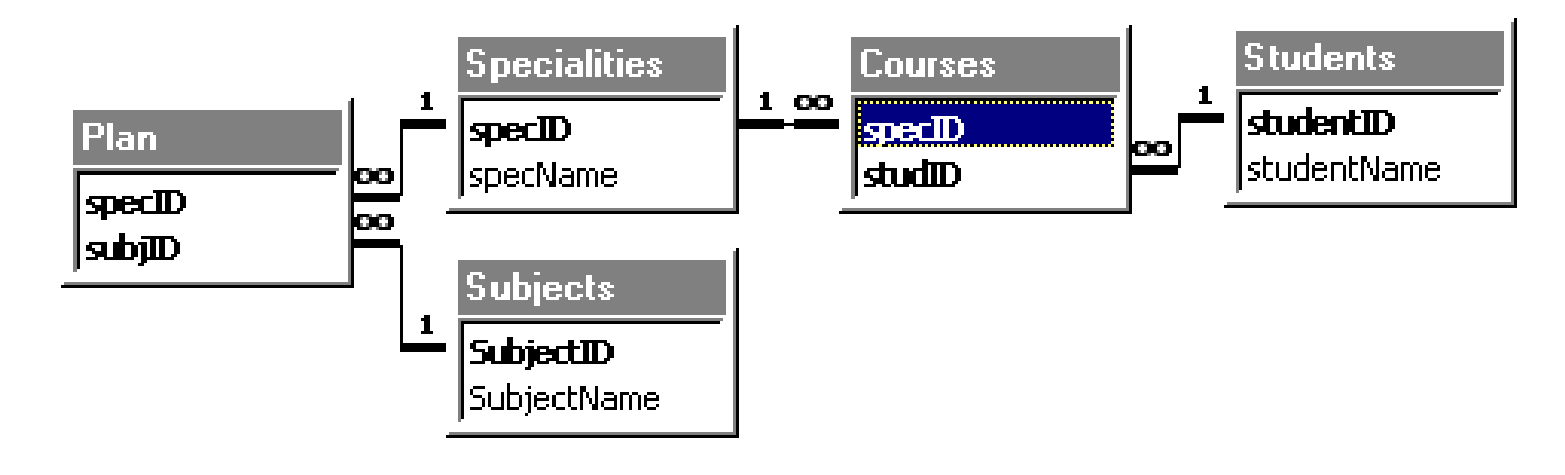

## **ALTER TABLE Students**

# **ADD COLUMN dateOfBirth, ADD COLUMN placeOfBirth, ADD FOREIGN KEY (placeOfBirth) REFERENCES Map;**

**DROP TABLE Subjects;**

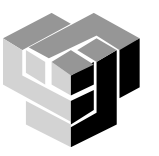

### **Селекция**

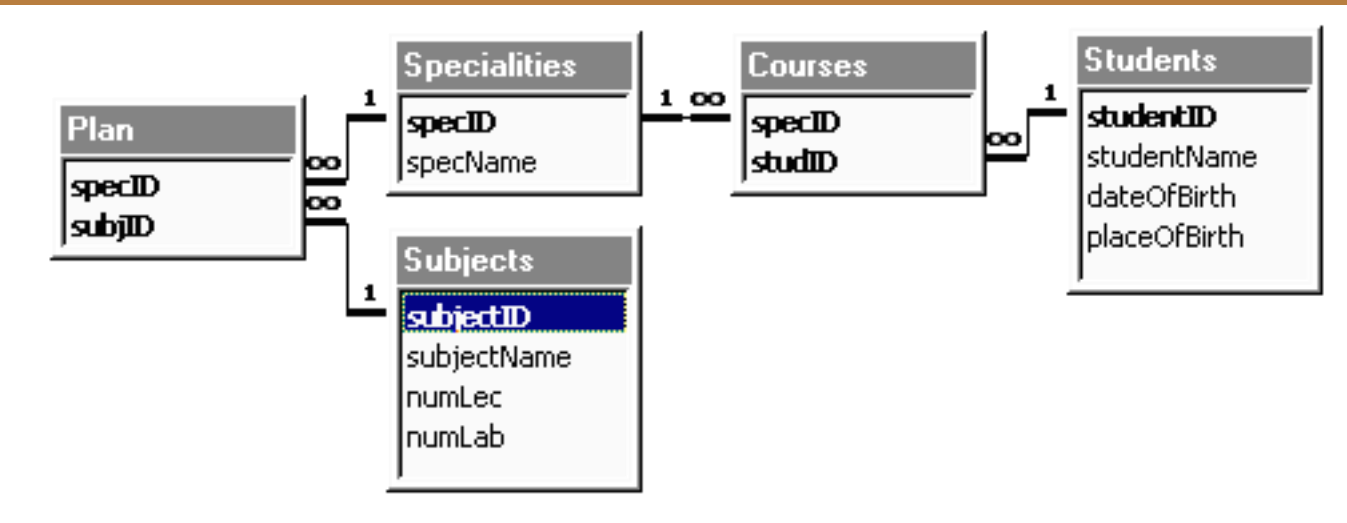

# **SELECT \* FROM Students;**

# **SELECT studentName FROM Students;**

**SELECT \* FROM Students WHERE studentID=14;**

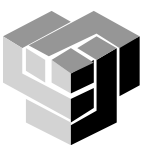

### **Селекция**

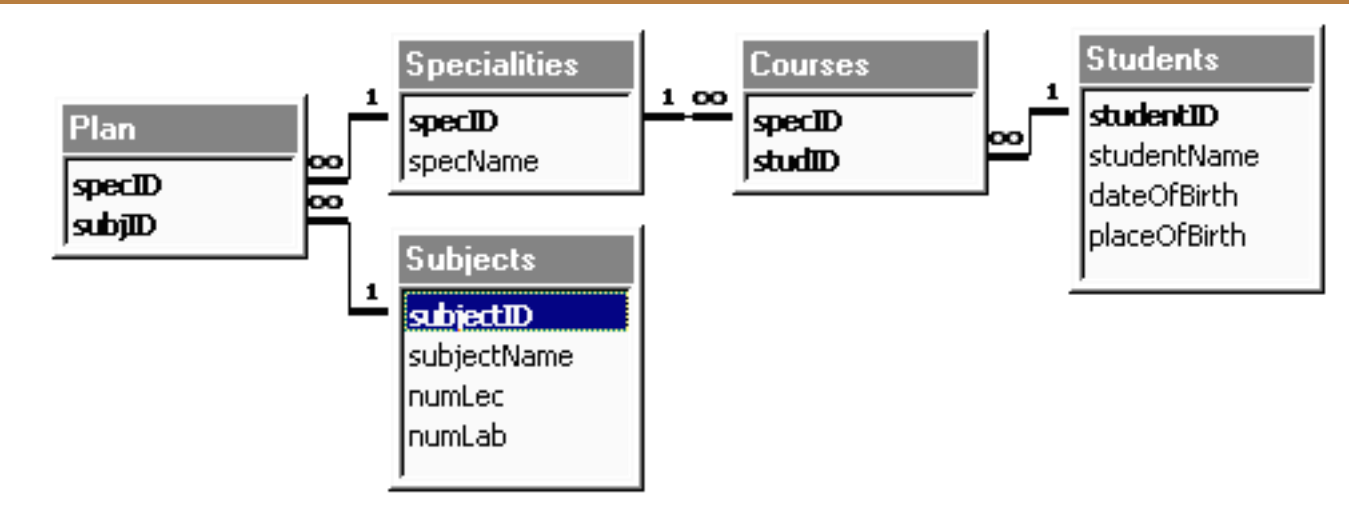

#### **SELECT DISTINCT specID FROM Plan;**

**SELECT studentName FROM Students WHERE studentName LIKE "K\*";**

**SELECT \* FROM Subjects WHERE numLec>20 AND numLab>20;**

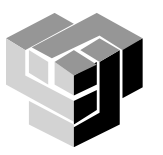
## **Селекция**

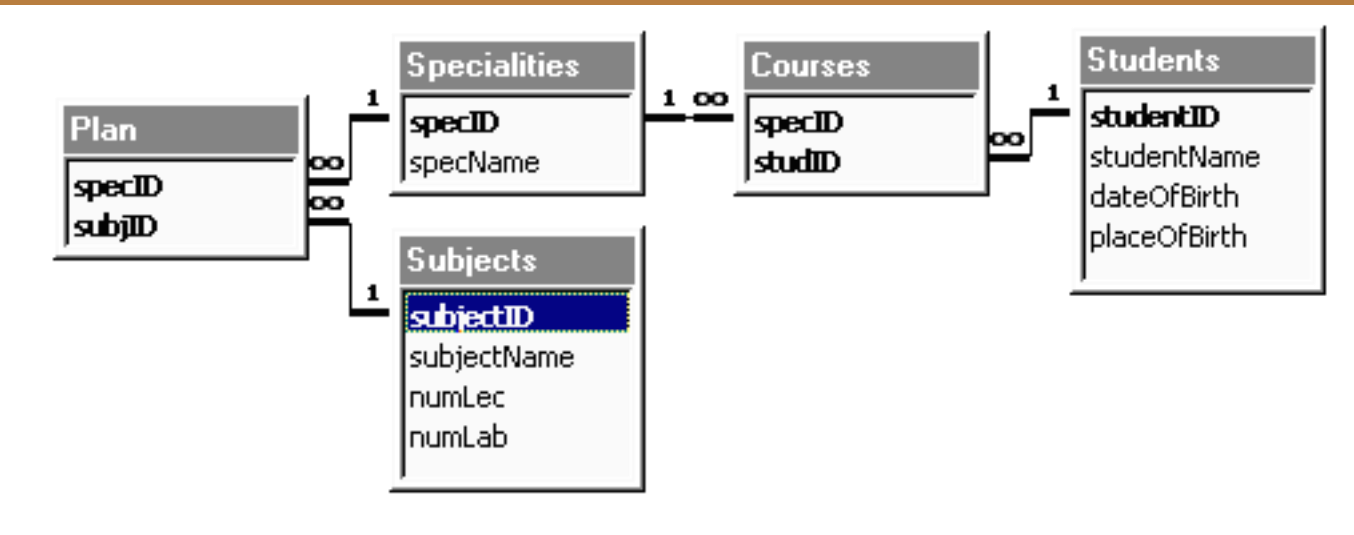

# **SELECT \* FROM Students ORDER BY studentName;**

**SELECT (numLec + numLab) AS Horarium FROM Subjects;**

# **SELECT \* FROM Students JOIN Courses ON Students.studentID = Courses.studID;**

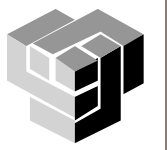

DD@PCT Page 73

# **Селекция и обединение**

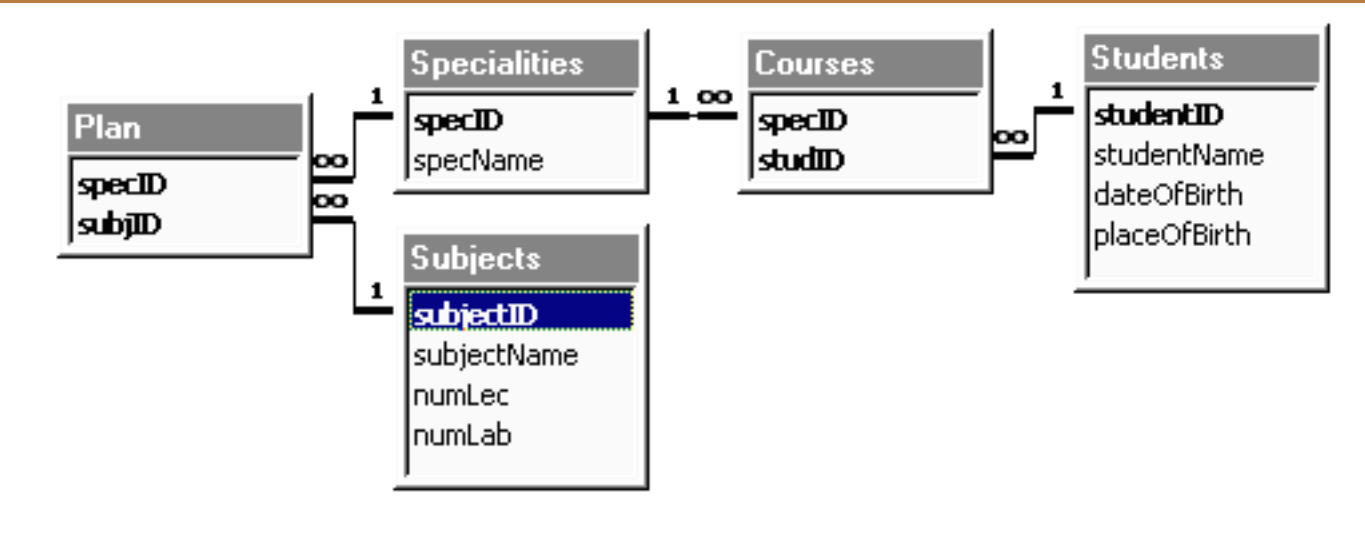

**SELECT studentName COUNT (\*) FROM Students GROUP BY DayPart("yy", dateOfBirth); SELECT subjectName MIN(numLec + numLab) FROM Subjects**

**HAVING numLec >= 10 OR numLab <= 20;**

**(SELECT \* FROM Students ) UNION / EXCEPT / INTERSECT (SELECT \* FROM FootballPlayers);**

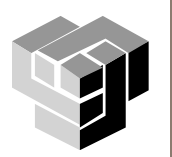

### **Упражнение**

Дадена е релационната схема:

Supplier (SupNo, Name, Country, Address, TelNo)

Article(ArtNo, Name, Unit)

Price(SupNo, ArtNo, PriceUn)

Delivery (LivNo, Date, SupNo)

Detail(LivNo, ArtNo, Quant)

Да се напишат операторите SQL даващи отговор на следните въпроси:

- 1. Кои са доставчиците с имена, съдържащи "ова "? SELECT \* FROM Supplier WHERE Name LIKE '%ова%'
- 2. Какви са минималните, максималните и средните цени за всяка стока?

SELECT A.NAME, Max(PriceUn), Min(PriceUn), Avg(PriceUn) FROM (Supplier s INNER JOIN Price P ON S.SupNo=P.SupNo) JOIN Article A ON P.ArtNo = A.ArtNo **GROUP BY A.NAME;** 

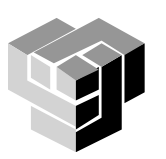

## **Упражнение**

4. Какъв е броят на стоките доставян от всеки доставчик?

SELECT SupNo, S.Name, Count(ArtNo) FROM Supplier S LEFT JOIN Price P ON S.SupNo = P.SupNo GROUP BY SupNo, S.Name;

5. Месечен отчет по доставчици – всеки доставчик стоки на каква сума е доставил?

```
SELECT S.SupNo, Name, Sum(Quant*PriceUn) 
FROM Supplier S, Price P, Delivery D, Detail L
WHERE S.SupNo = P.SupNo and S.SupNo = D.SupNo and D.LivNo= L.LivNo and
P.ArtNo=L.ArtNo and Date Between 1.4.03 and 30.4.03
GROUP BY S.SupNo, Name
ORDER By Name;
```
6. Средна сума на дневните доставки за последния месец

CREATE Day AS SELECT Date, Sum(Quant\*PriceUn) AS Suma FROM Price P, Delivery D, Detail L WHERE D.LivNo= L.LivNo and P.ArtNo=L.ArtNo and Date Between 1.4.03 and 30.4.03 GROUP BY Date; SELECT AVG(Suma) FROM Dаy;

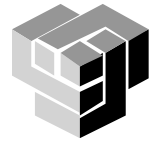